# CMake and Conan: past, present and future.

MeetingC++23

Diego Rodriguez-Losada Berlin, Nov-2023

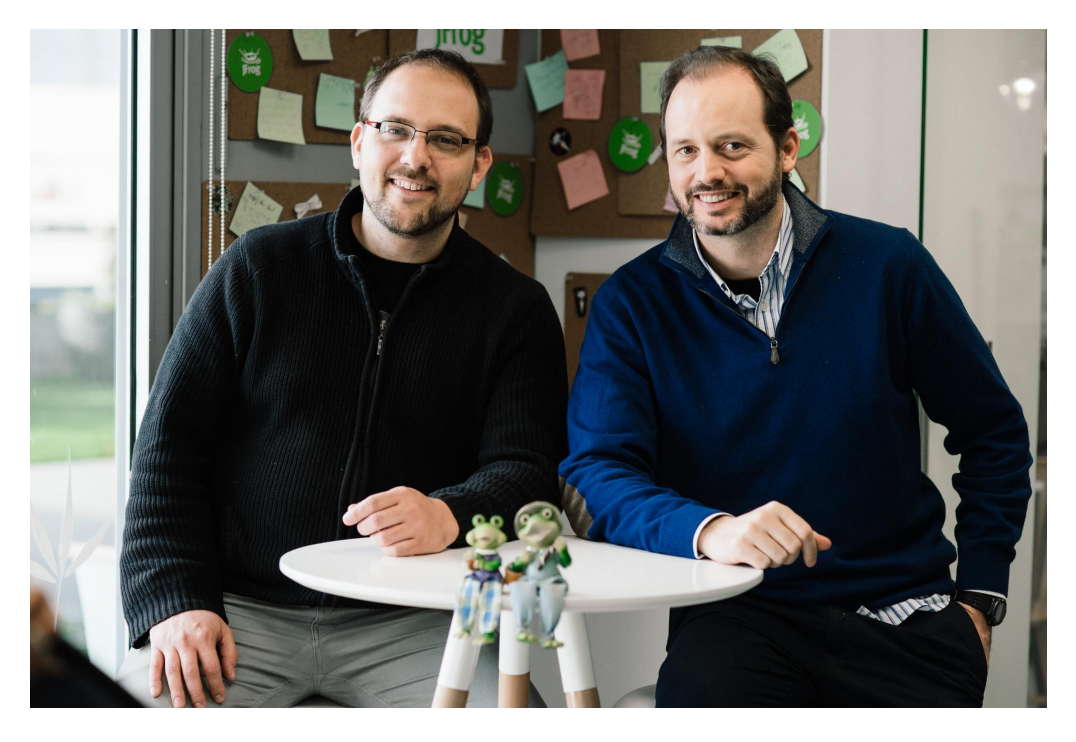

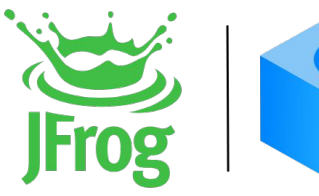

# **CONAN 2.0** C/C++ Package Manager

# CMake and Conan in 2023

#### Q6 Which of these do you find frustrating about C++ development?

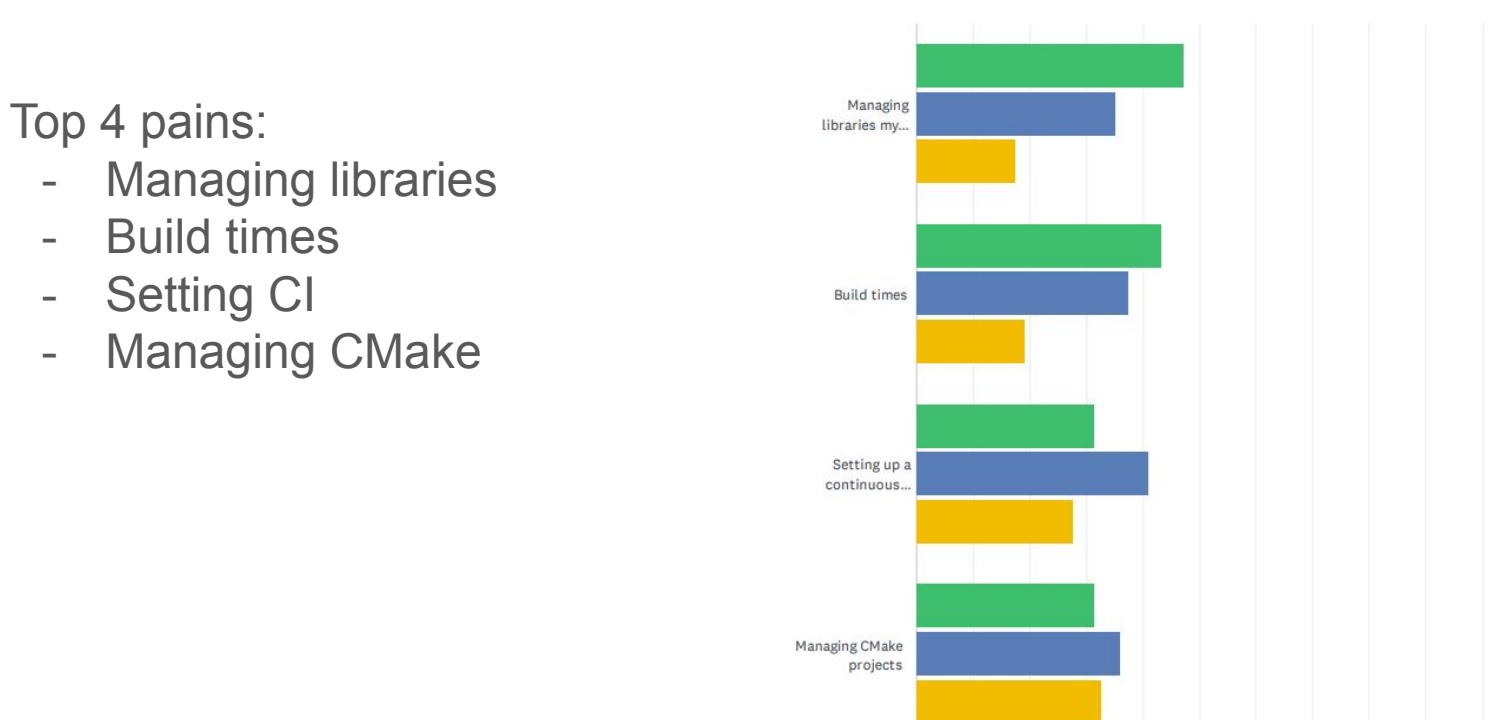

Answered: 1,721 Skipped: 5

 $*$ ISO C++ survey 2023  $*$ 

# CMake and Conan in 2023

#### Q8 How do you manage your C++ 1st and 3rd party libraries? (Check all that apply)

Answered: 1,706 Skipped: 20

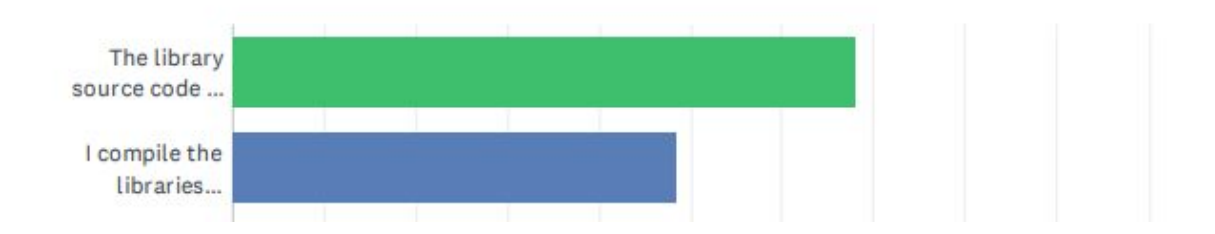

#### Demo

# CMake and Conan in 2023

- Fully transparent integration
- Commanded by cmake
- Exactly same commands and flow in all platforms

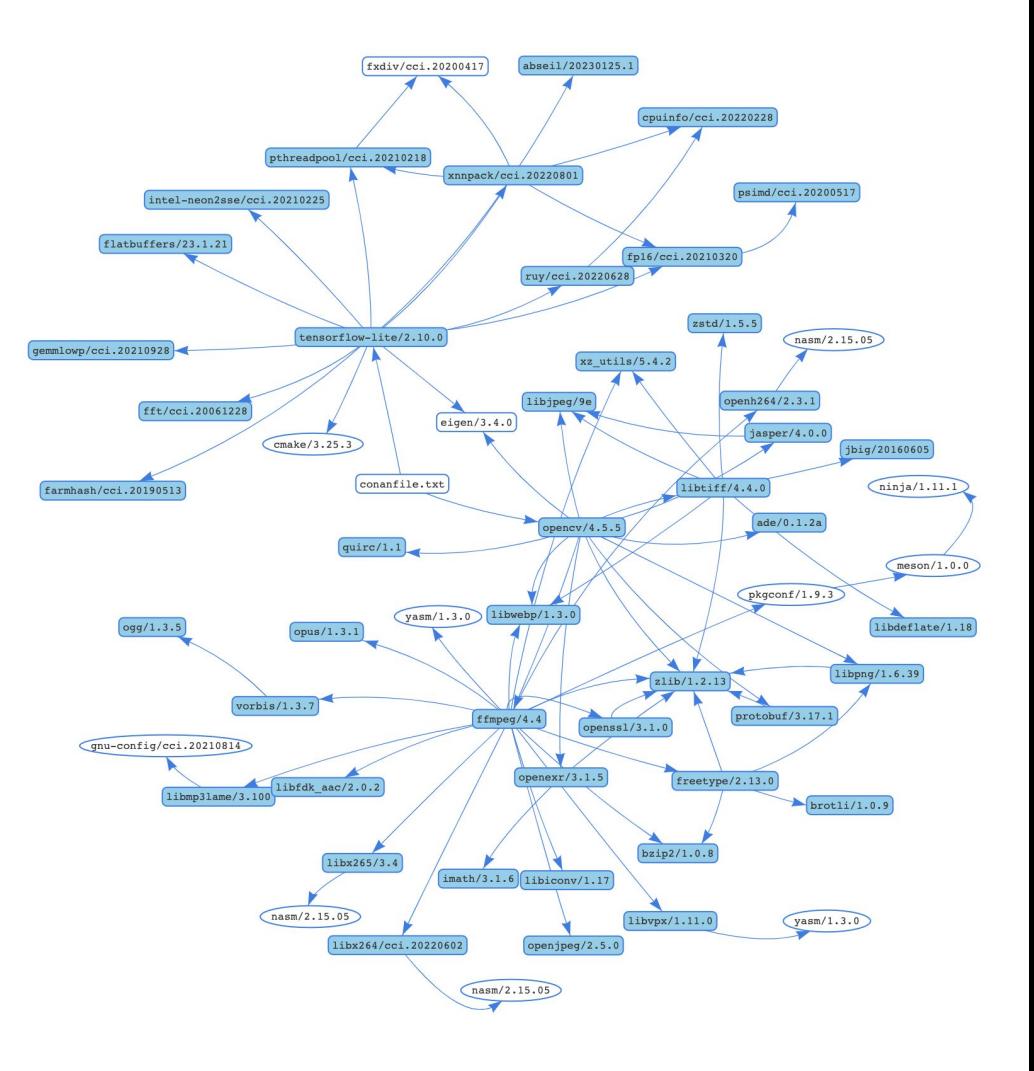

# Conan in 2023

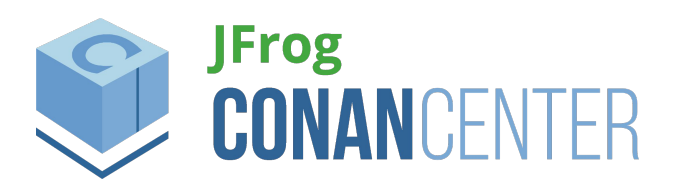

- ConanCenter:
	- 1500 recipes x 3 versions x 100 binaries = **500K packages**
	- **250K conanfile requests/day**

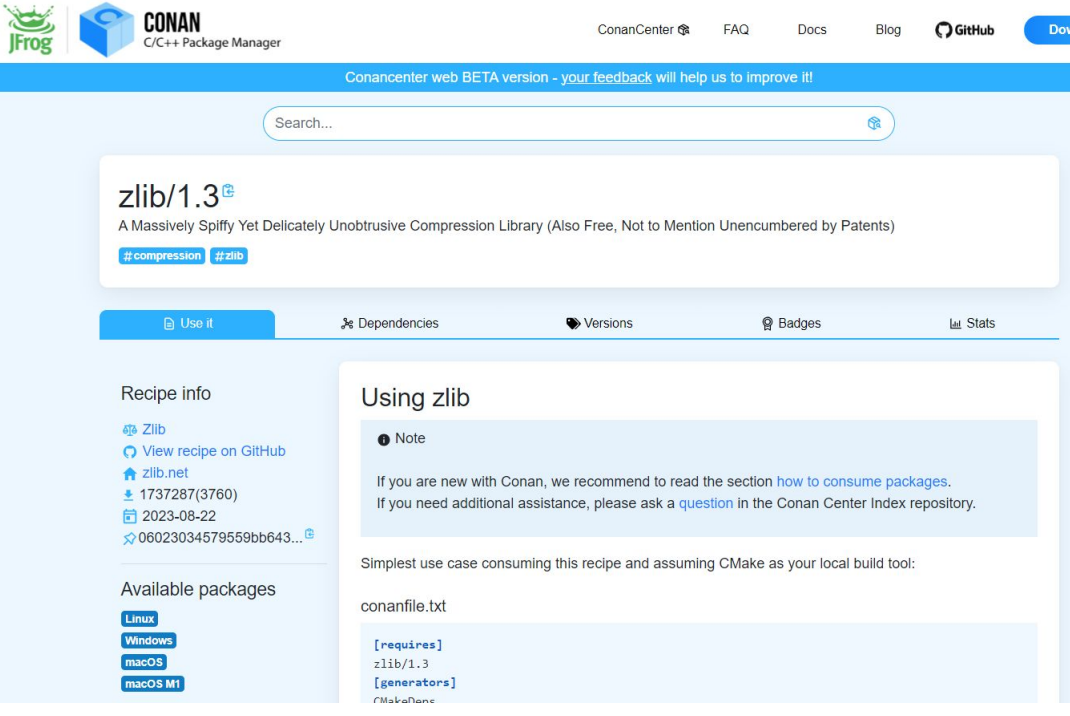

## Conan in 2023

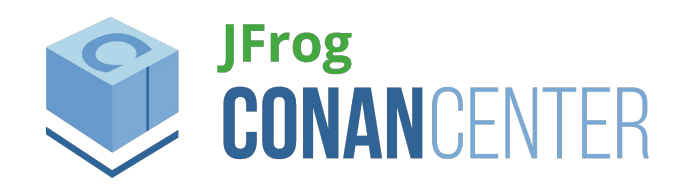

- + 5000 PRs / year

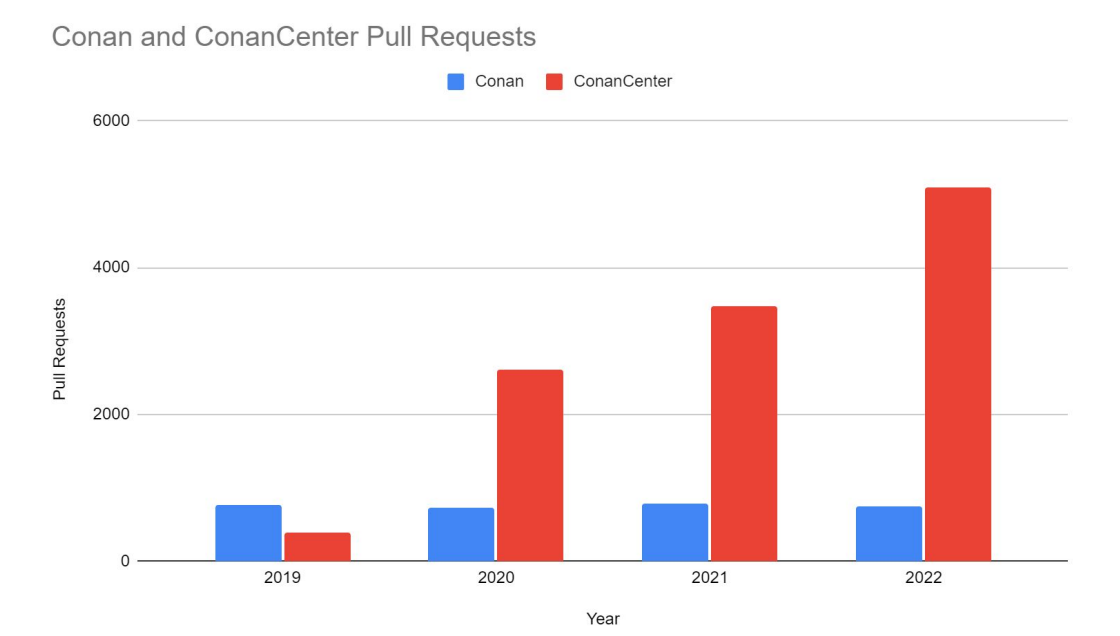

# Conan in 2023

- Private packages
	- **75%** of users don't use **ConanCenter**
	- Client **750K downloads/month** (PyPI 1% critical project)
	- Many thousands of organizations using Artifactory-Conan in production, including many of Fortune 100

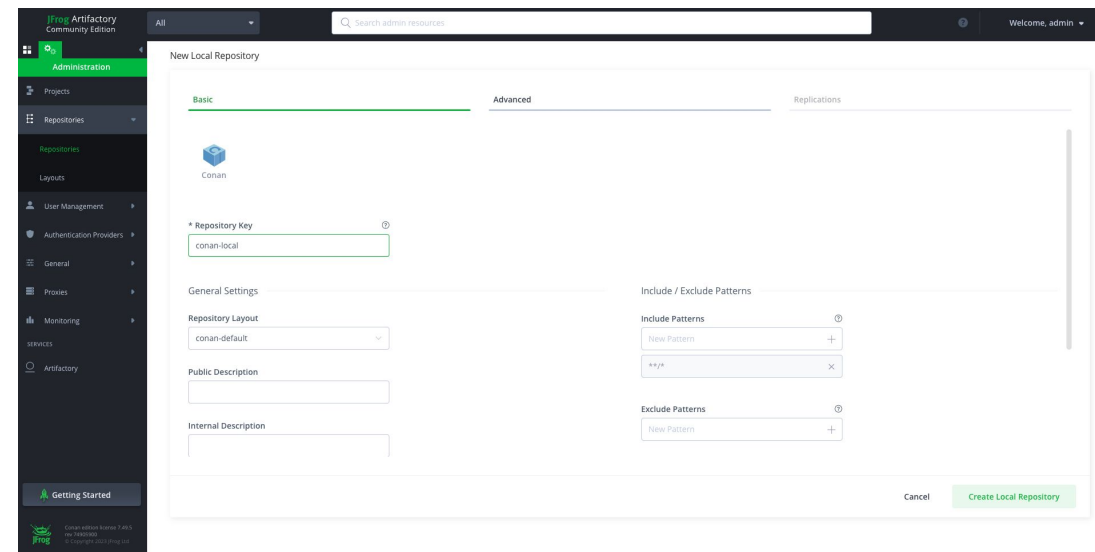

# CMake and Conan: **past**, present and future.

MeetingC++23

Diego Rodriguez-Losada Berlin, Nov-2023

# Once upon a time… in 2015

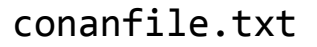

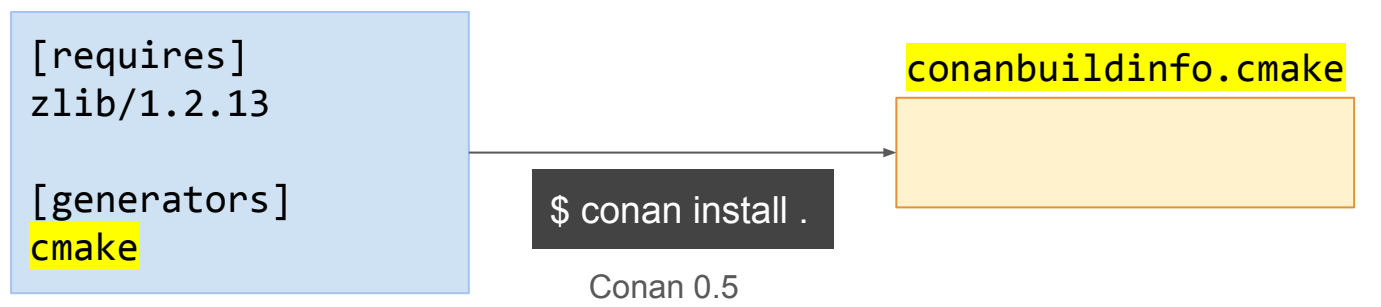

CMakeLists.txt

```
cmake minimum required(VERSION 2.8.12)
project(PackageTest CXX)
include(${CMAKE_BINARY_DIR}/conanbuildinfo.cmake)
conan_basic_setup()
add executable(example example.cpp)
target link libraries(example ${CONAN LIBS})
```
#### conanbuildinfo.cmake

macro(conan\_basic\_setup) # simplified!

> # dependencies info conan global flags()

 # Toolchain-related info conan set rpath() conan\_set\_fpic() conan\_set\_std() conan check compiler() conan\_set\_libcxx() conan set vs runtime() endmacro()

set(CONAN\_INCLUDE\_DIRS\_ZLIB "path/.../include") set(CONAN\_LIB\_DIRS\_ZLIB "path/.../lib") set(CONAN\_LIBS\_ZLIB zlib) set(CONAN CXX STD 14)

macro(conan\_global\_flags) include directories(\${CONAN INCLUDE|DIRS}) link directories(\${CONAN\_LIB\_DIRS}) endmacro()

macro(conan\_set\_std) set(CMAKE CXX STANDARD \${CONAN CXX STD}) set(CMAKE\_CXX\_EXTENSIONS \${CONAN\_CXX\_EXT}) endmacro()

# Where the information comes from? (toolchain)

conanfile.txt

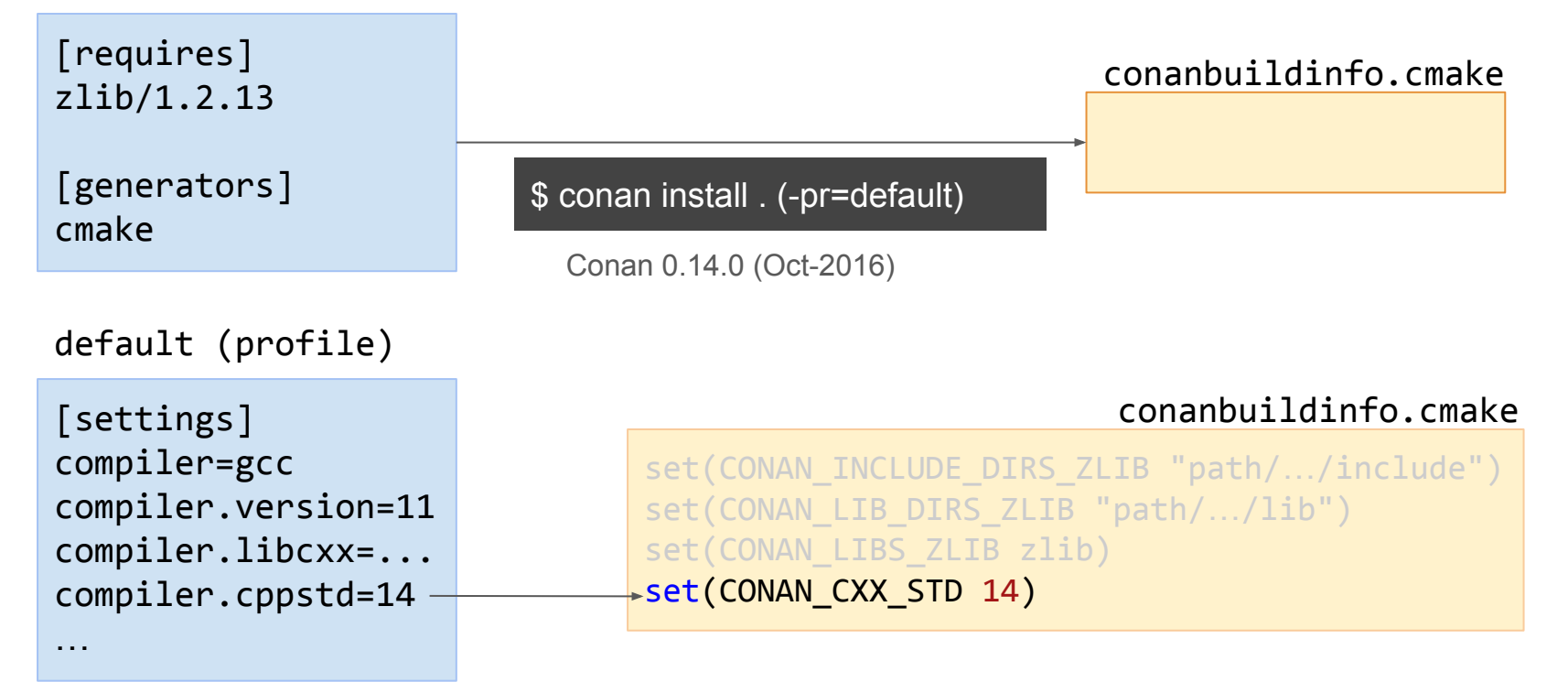

#### Where the information comes from? (dependencies)

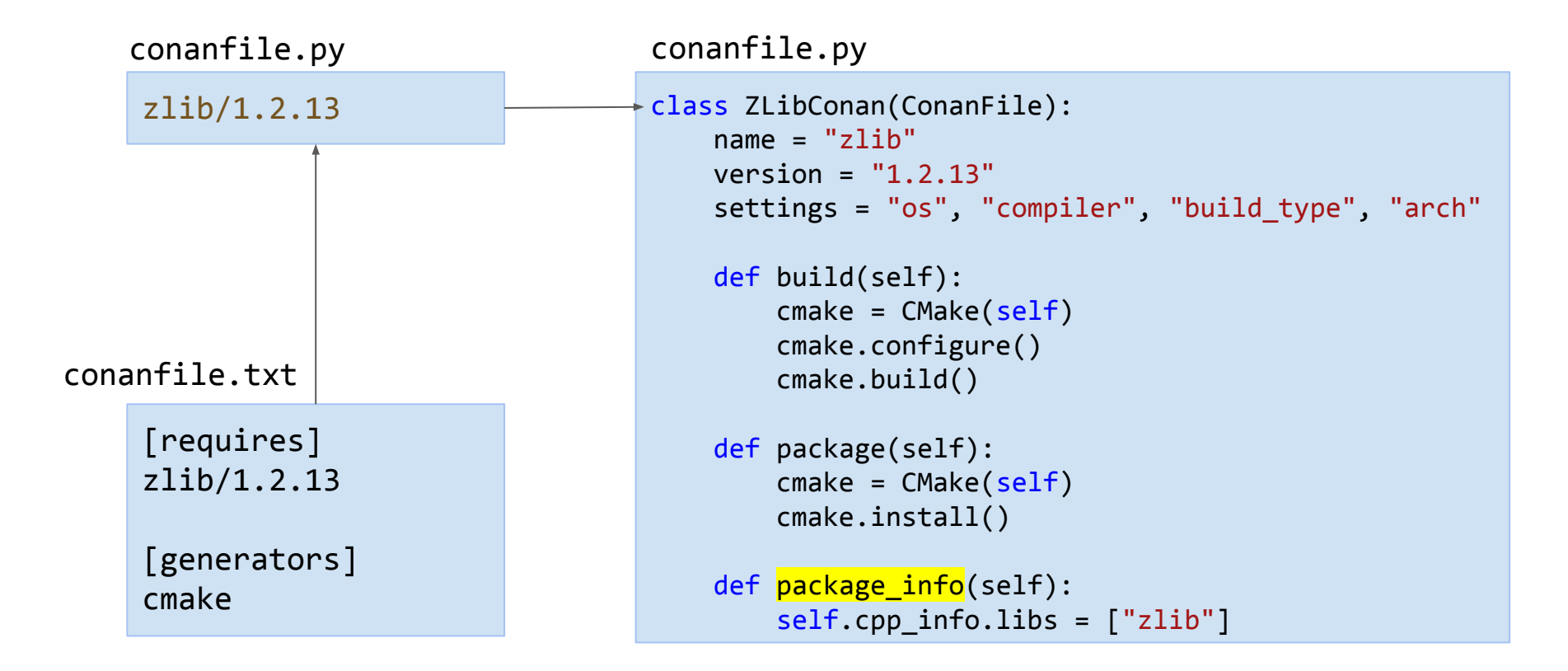

#### Where the information comes from? (dependencies)

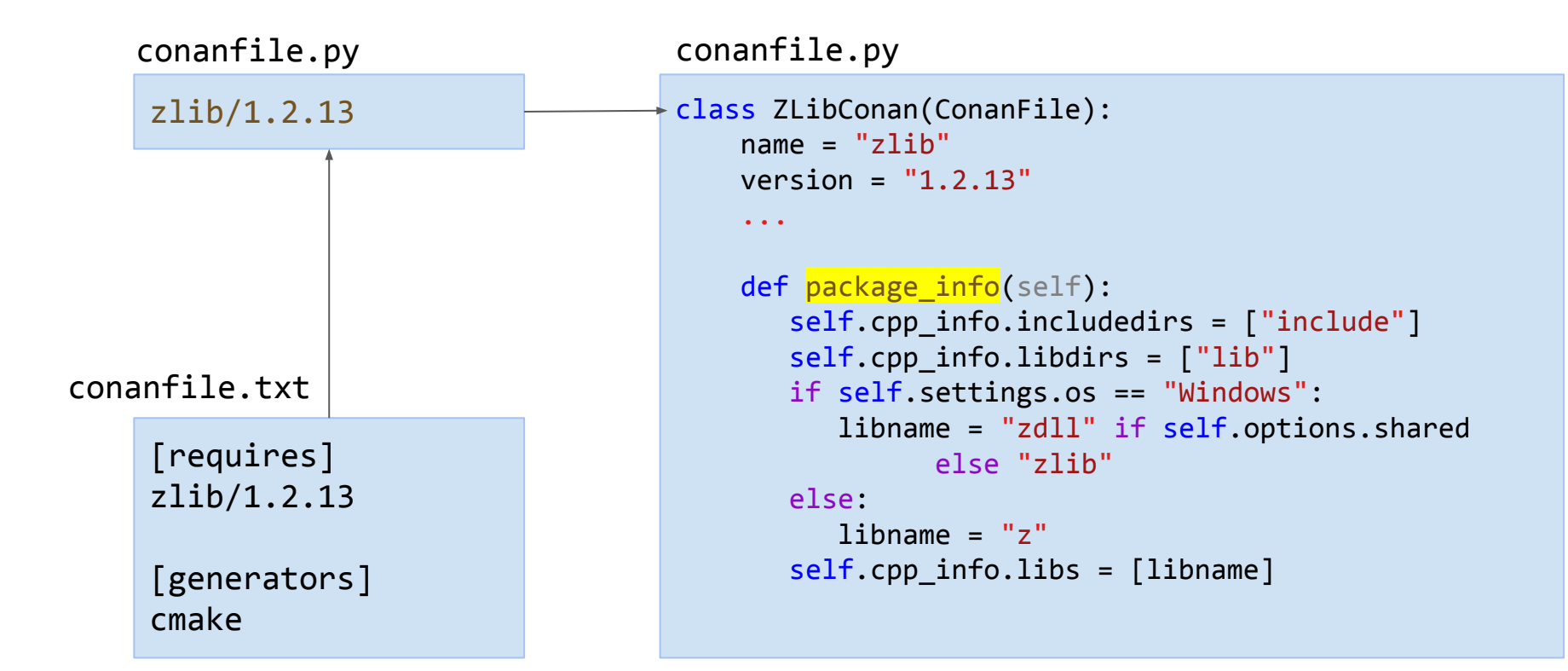

#### Where the information comes from? (dependencies)

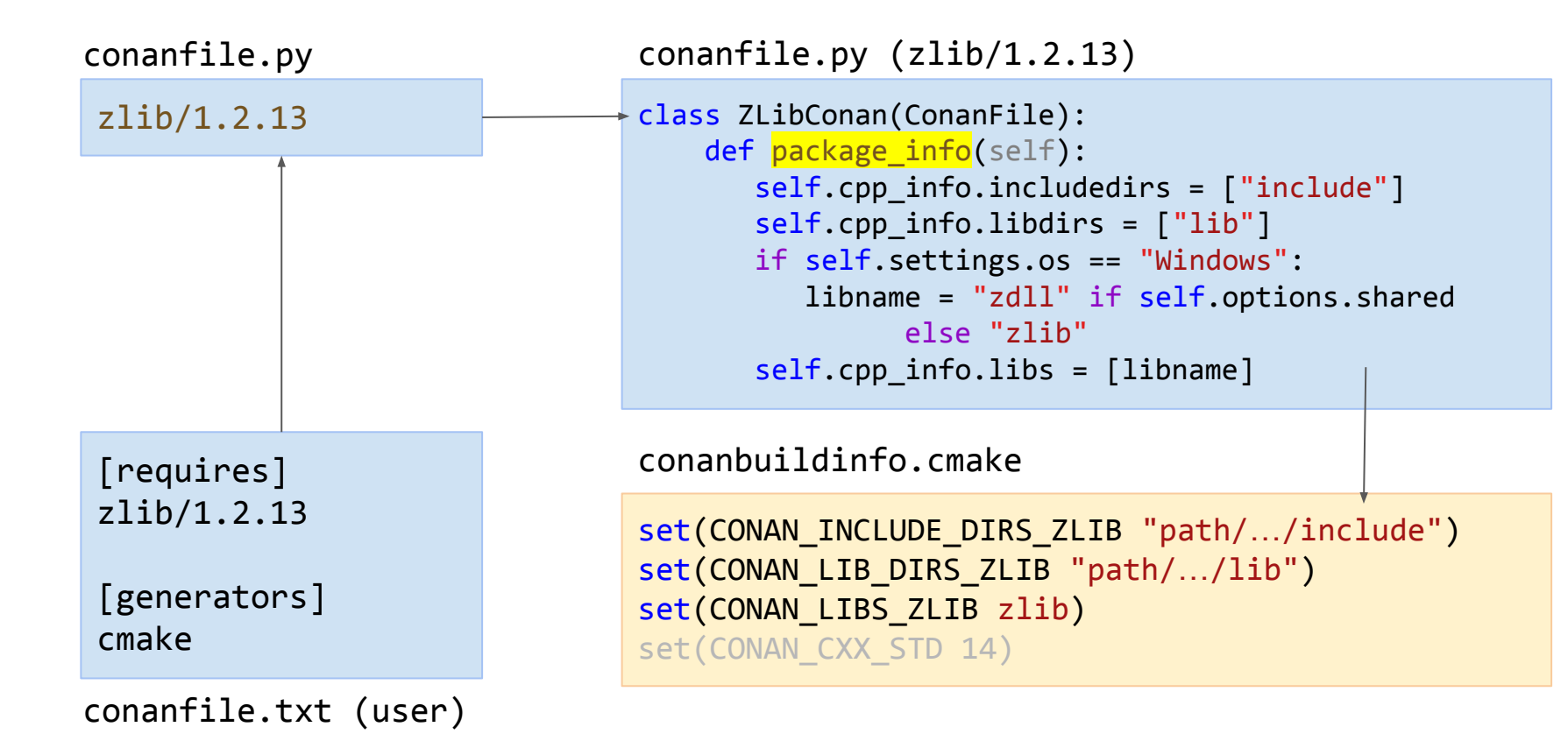

## Why globals? Why not from xxx.cmake files?

- Many libraries and projects:
	- Do not have cmake find modules
	- Do not generate config.cmake files (there are other build systems!)
	- Generate them poorly
- Interoperability

Version 3.0 was released in June 2014.[\[8\]](https://en.wikipedia.org/wiki/CMake#cite_note-8) It has been described as the beginning of "Modern CMake".<sup>[\[9\]](https://en.wikipedia.org/wiki/CMake#cite_note-9)</sup> Experts now advise to avoid variables in favor of *targets* and *properties*. [\[10\]](https://en.wikipedia.org/wiki/CMake#cite_note-:0-10)

Binna, Manuel (22 July 2018). ["Effective Modern CMake".](https://gist.github.com/mbinna/c61dbb39bca0e4fb7d1f73b0d66a4fd1)

https://steveire.wordpress.com/**2017/11/05/embracing-modern-cmake**/

# package\_info() ⇔ Interoperability

**ZLib** include<sup>.</sup> zconf.h zlib.h -lib zlib.lib conanfile.py …(other) $\ldots$  (other)  $\qquad \qquad \ldots$  (other)  $\qquad \qquad \ldots$ 

# Introducing targets

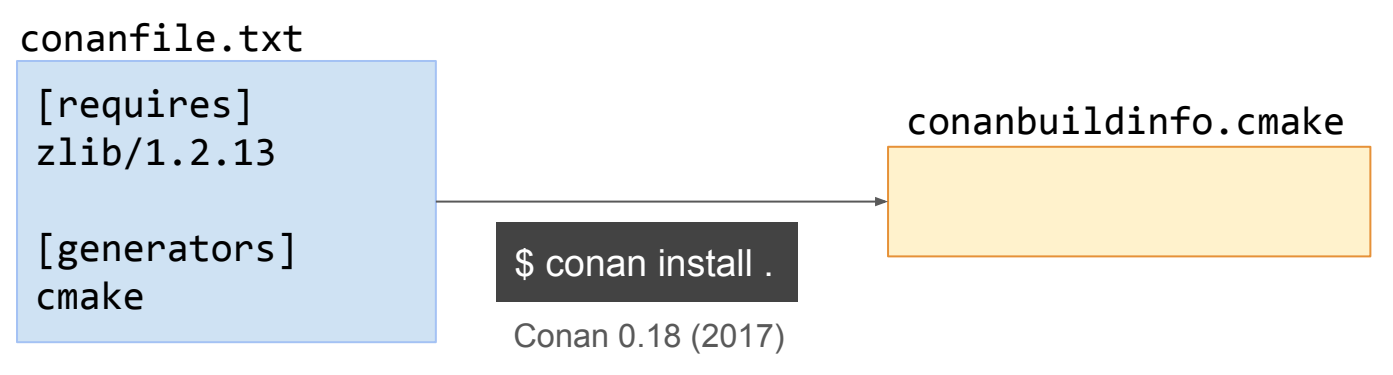

CMakeLists.txt

```
cmake minimum required(VERSION 2.8.12)
project(PackageTest CXX)
include(${CMAKE_BINARY_DIR}/conanbuildinfo.cmake)
conan_basic_setup(TARGETS)
add executable(example example.cpp)
target_link_libraries(example CONAN_PKG::zlib)
```
# Aim for transparent integration: cmake find package

conanfile.txt

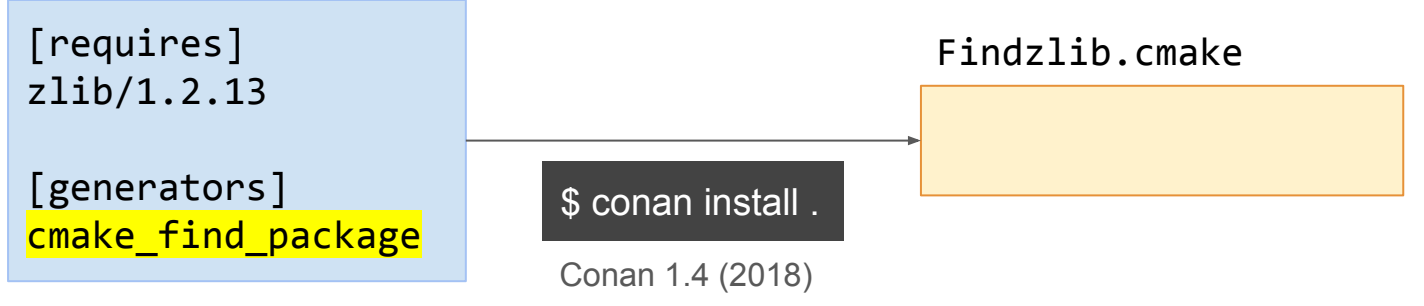

CMakeLists.txt

```
cmake minimum required(VERSION 3.0)
project(helloworld)
add executable(helloworld hello.c)
find package(zlib)
```

```
# Global approach
if(ZLIB_FOUND)
   include directories(${ZLIB_INCLUDE_DIRS})
   target link libraries (helloworld ${ZLIB LIBRARIES})
endif()
```
#### Aim for transparent integration: cmake find package

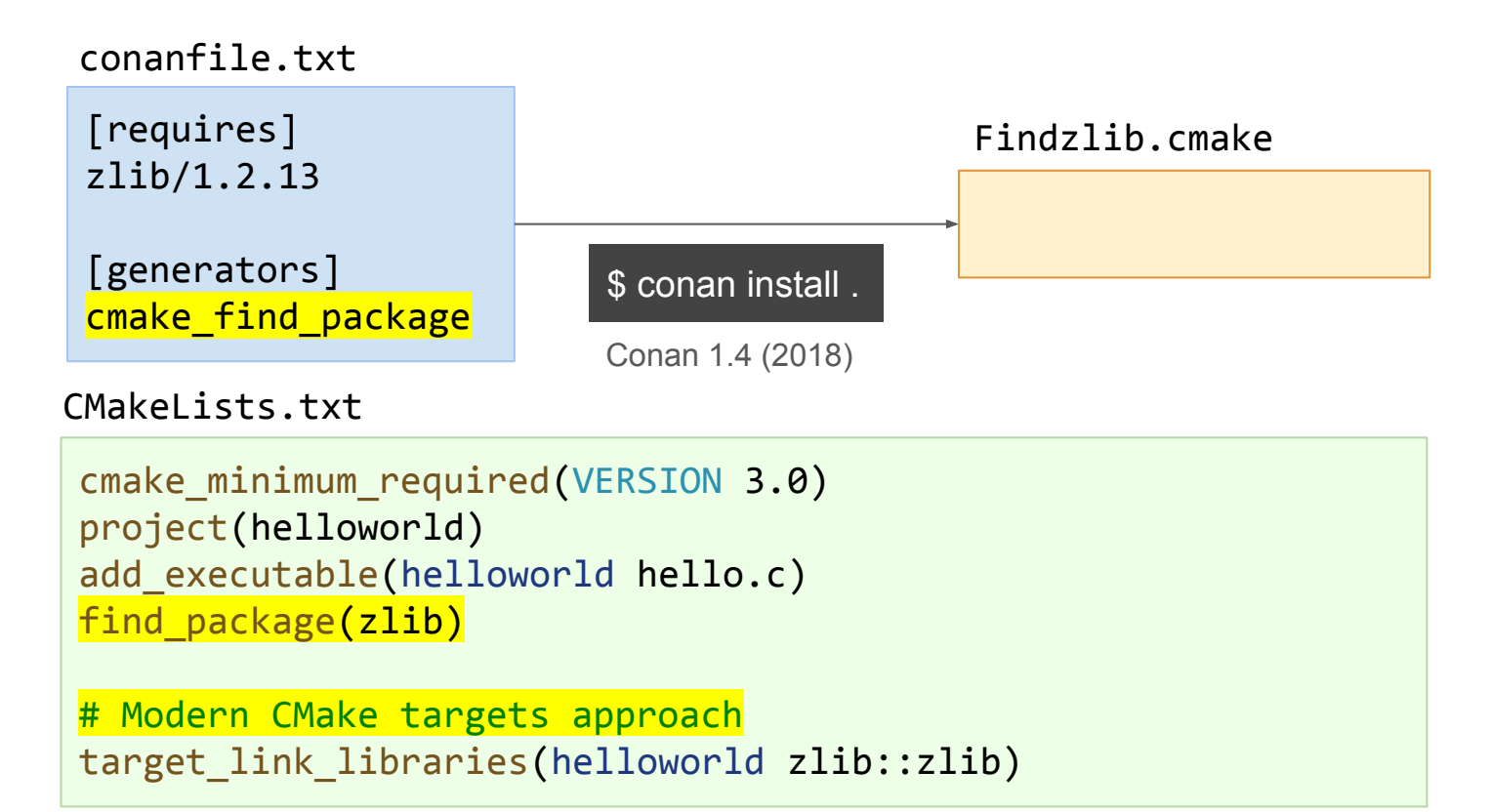

# Following "upstream" naming

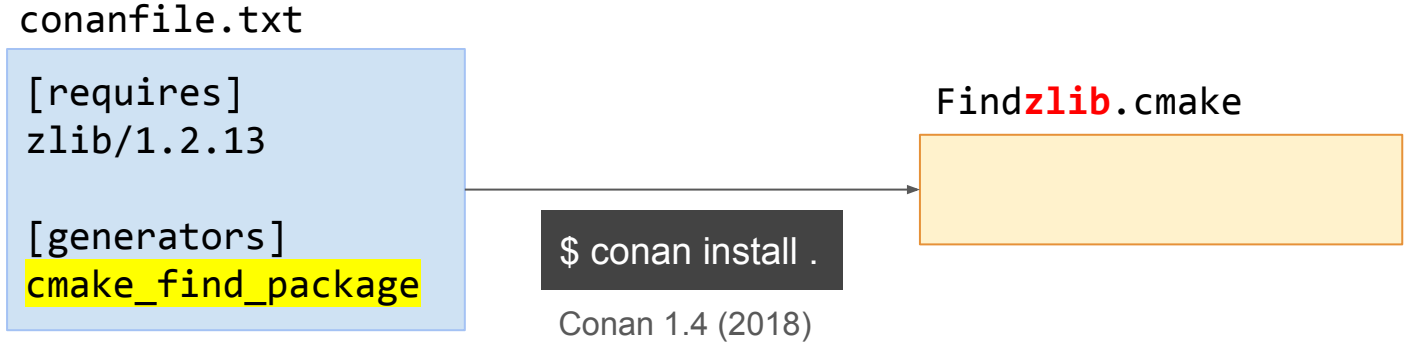

CMakeLists.txt

```
cmake minimum required(VERSION 3.0)
project(helloworld)
add executable(helloworld hello.c)
find_package(zlib)
```
# Modern CMake targets approach target\_link\_libraries(helloworld **zlib::zlib**)

### Following "upstream" naming

```
conanfile.py (zlib/1.2.13)
```

```
name = "zlib"version = "1.2.13"def package info(self):
  self.cpp info.includedirs = |"include"]
   self.cpp info.libdirs = ['lib"] ...
   self.cpp_info.names["cmake_find_package"] = "ZLIB"
```
# Following "upstream" naming

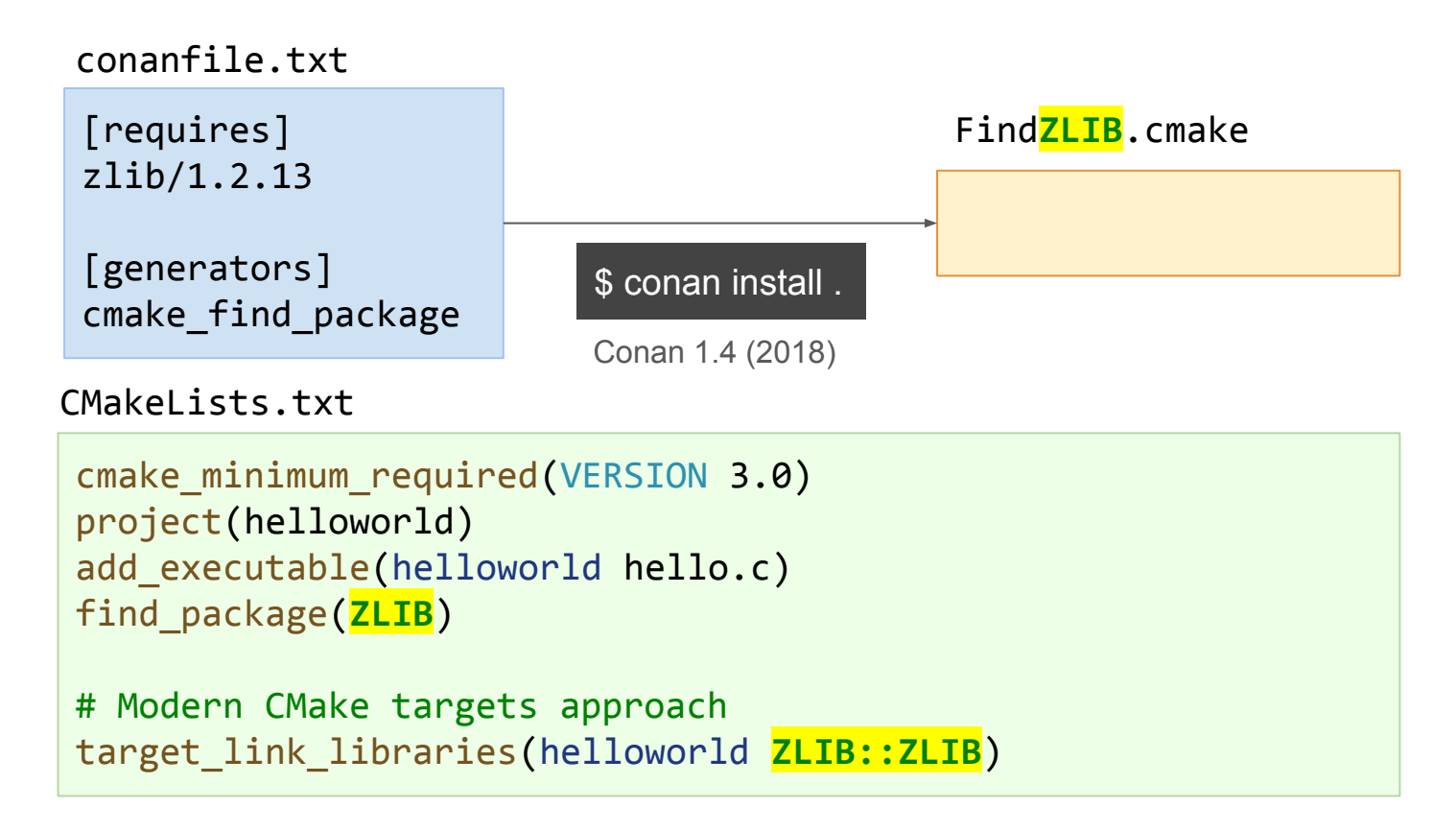

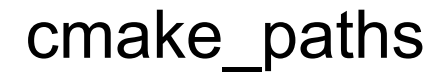

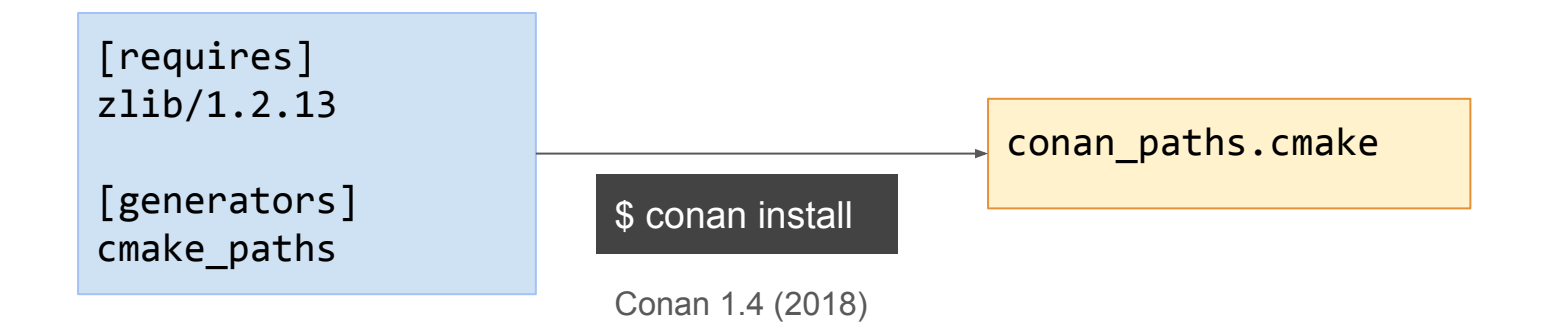

set(CONAN\_ZLIB\_ROOT\_"C:/../.conan/data/zlib/1.2.13/ / /package/5a61....d48b") set(CMAKE\_MODULE\_PATH \${CONAN\_ZLIB\_ROOT} \${CMAKE\_MODULE\_PATH} \${CMAKE\_CURRENT\_LIST\_DIR}) set(CMAKE\_PREFIX\_PATH \${CONAN\_ZLIB\_ROOT} \${CMAKE\_PREFIX\_PATH} \${CMAKE\_CURRENT\_LIST\_DIR})

## From modules to config: cmake find\_package\_multi

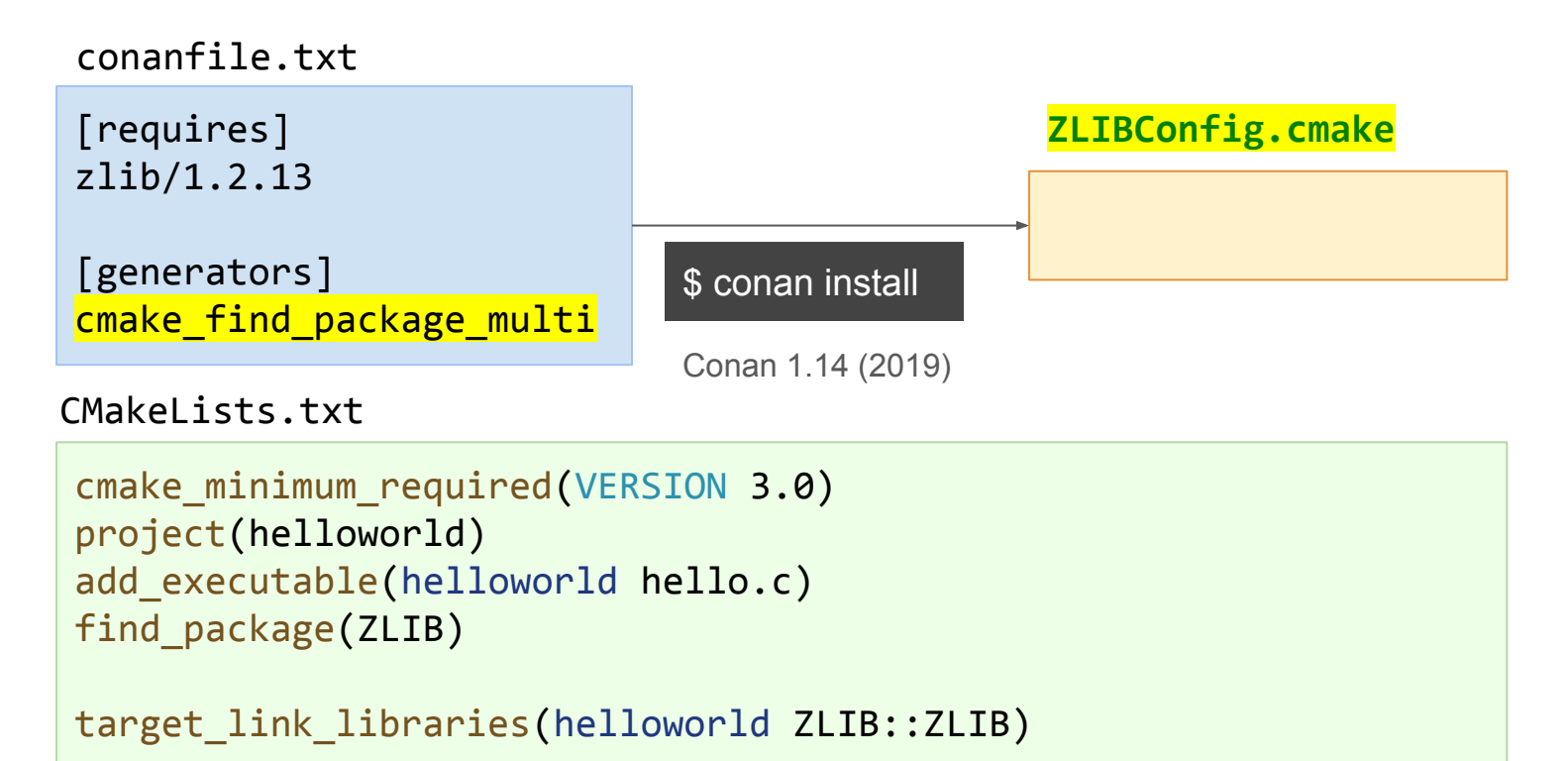

# Multi-config vs single-config

Single config

\$ mkdir release && cd release \$ cmake .. -G "Unix Makefiles" -DCMAKE\_BUILD\_TYPE=Release \$ cmake --build . \$ mkdir debug && cd debug \$ cmake .. -G "Unix Makefiles" -DCMAKE\_BUILD\_TYPE=Debug \$ cmake --build .

#### Multi config

\$ mkdir build && cd build \$ cmake .. -G "Visual Studio 17 2022" # One project contains 2 configs \$ cmake --build . --config Release \$ cmake --build . --config Debug

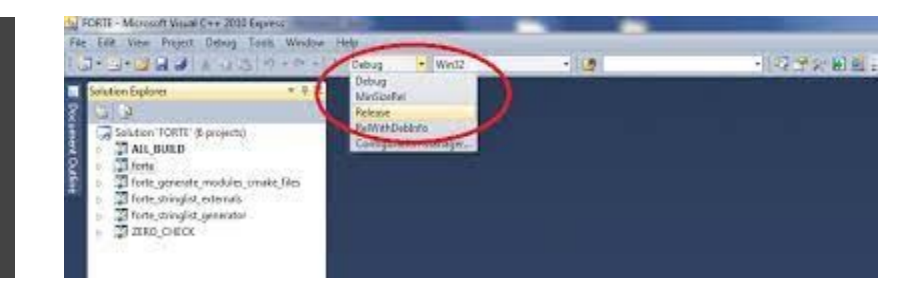

## From modules to config: cmake find\_package\_multi

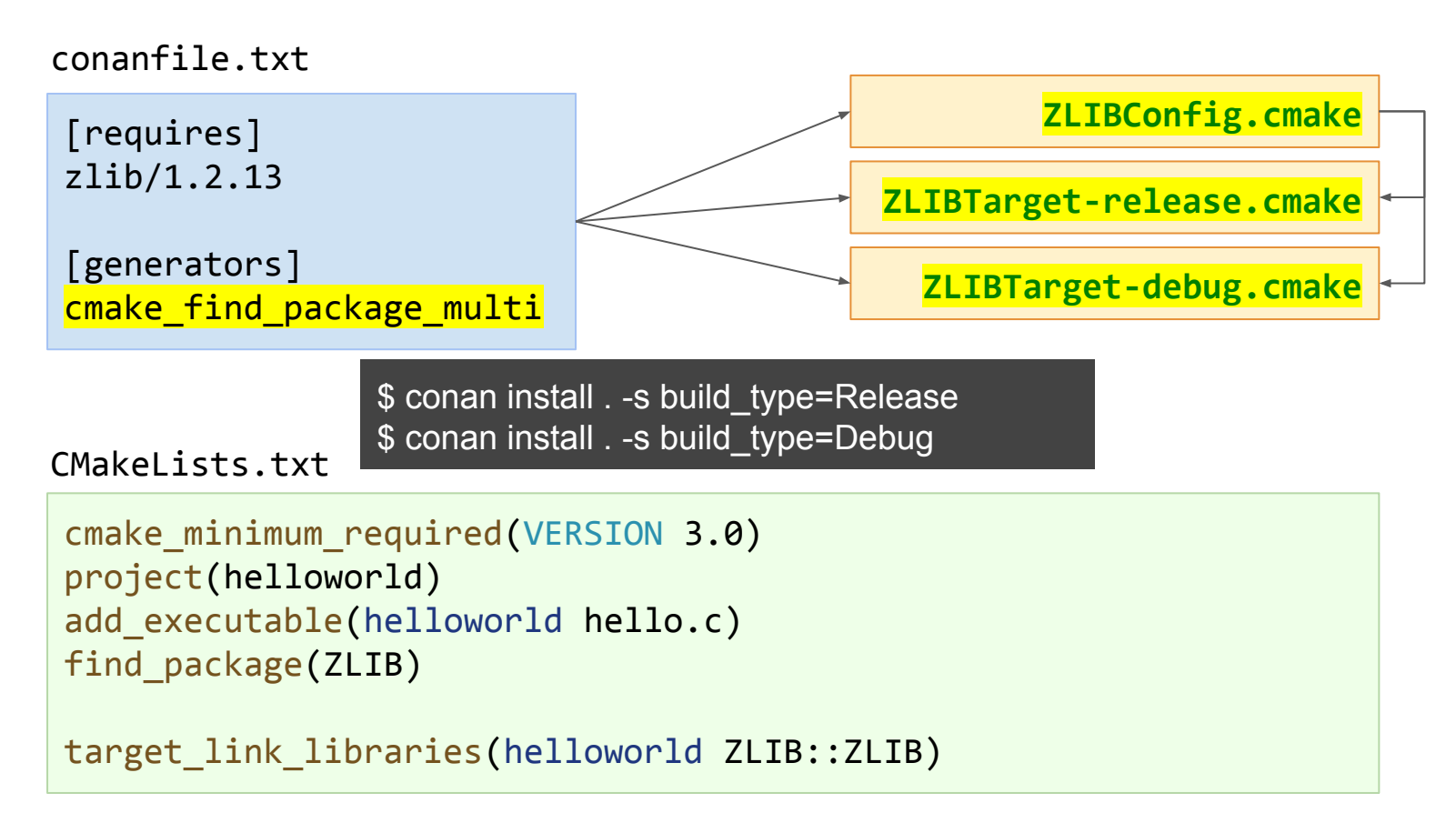

#### Problems

Too intrusive:

- include(.../conanbuildinfo.cmake)
- Even \${CONAN\_LIBS} or CONAN\_PKG::xxx

Too messy:

- cmake + (cmake find package | cmake find package multi | cmake paths)

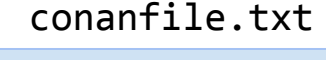

[requires] zlib/1.2.13

[generators] cmake cmake find package multi

CMakeLists.txt

include(\${CMAKE\_BINARY\_DIR}/conanbuildinfo.cmake) conan\_basic\_setup()

add executable(example example.cpp) find package(ZLIB) target link libraries(example ZLIB::ZLIB)

#### Problems

Suboptimal:

- overlinking

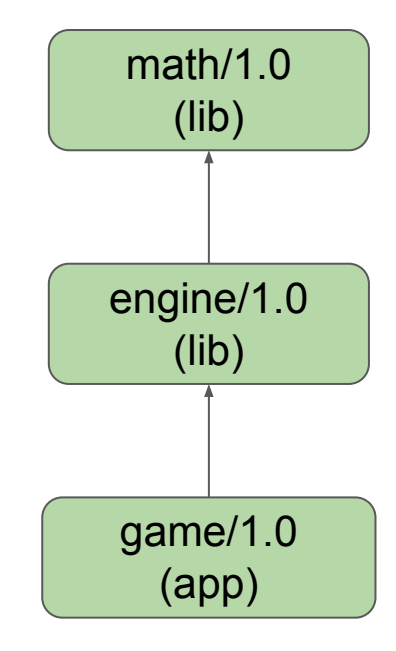

#### cmake-conan: calling Conan from CMake

"Canonical" flow

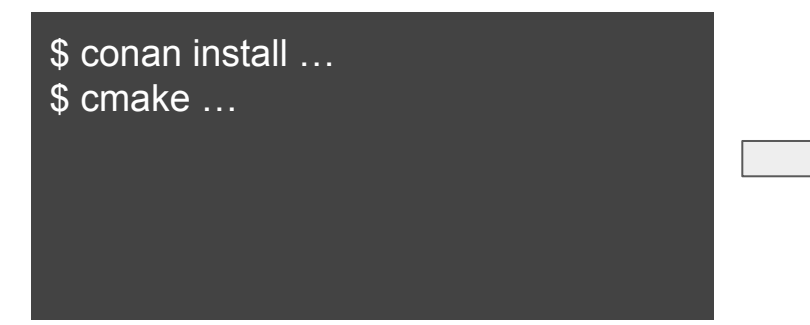

#### "cmake-conan" flow

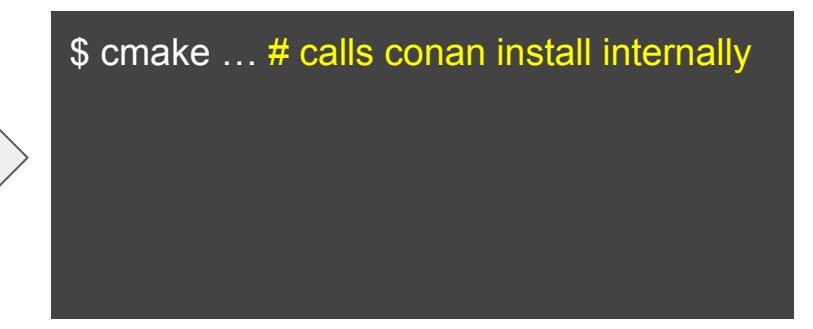

#### Conan 1.X cmake-conan integration

```
CMakeLists.txt
```
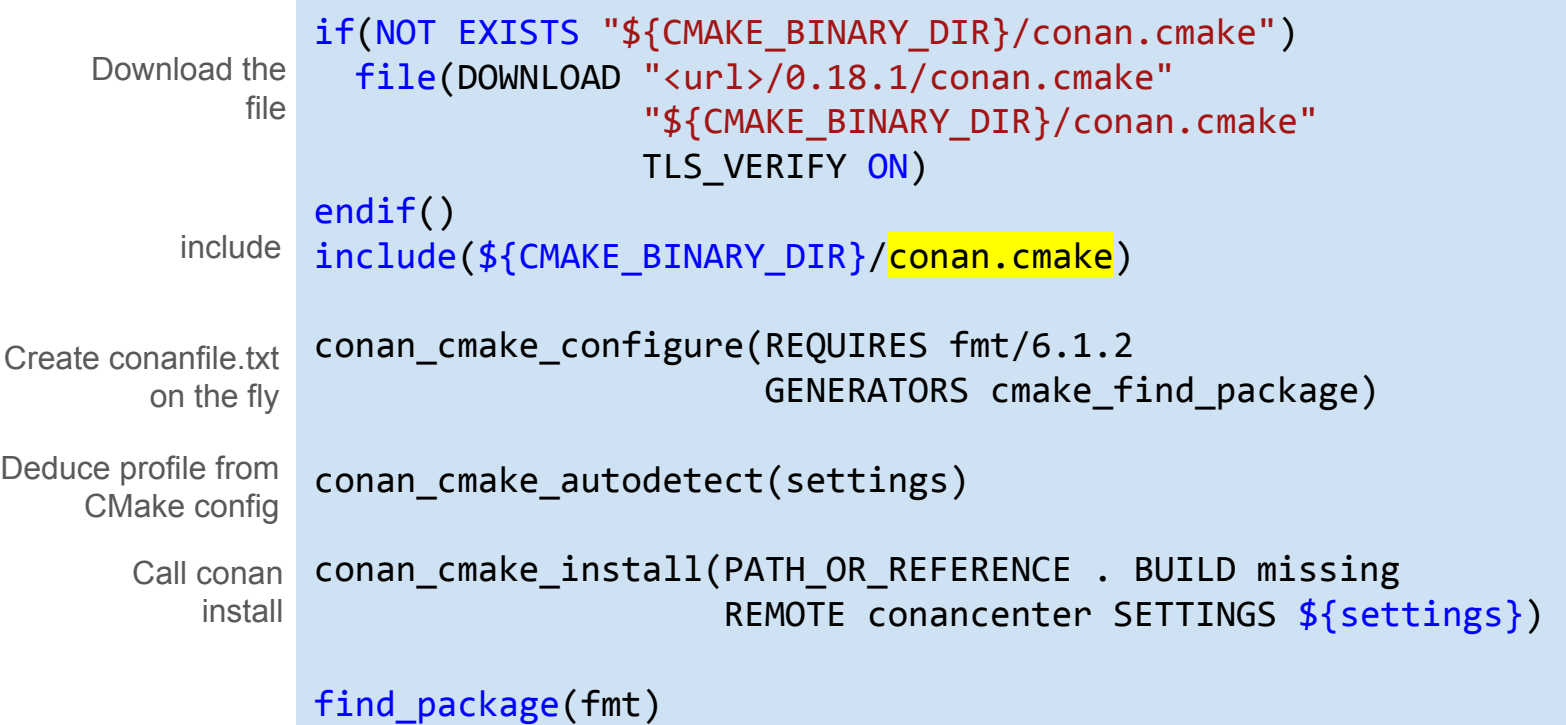

#### Conan 1.X cmake-conan integration

#### \$ cmake ...

-- Conan executing: C:/Users/Diego/Envs/conan36/Scripts/conan.exe install . --remote conancenter --build missing --settings arch=x86\_6 Release --settings compiler=Visual Studio --settings compiler.version=17 --settings compiler.runtime=MD --settings os=Windows

Requirements

fmt/6.1.2 from 'conancenter' - Downloaded

Installing (downloading, building) binaries... fmt/6.1.2: Package '5a61a86bb3e07ce4262c80e1510f9c05e9b6d48b' created

conanfile.txt: Generator cmake\_find\_package created Findfmt.cmake

-- Found fmt: 6.1.2 (found version "6.1.2")

-- Build files have been written to: C:/Users/Diego/conanws/cmake-conan

#### cmake-conan 1.X problems

Extremely intrusive:

- Download + include + generate conanfile + detect-profile + conan install
- Too much boilerplate in the CMakeLists.txt

Need to be protected to avoid recursion when building packages

Confusing experience when something goes wrong, difficult to isolate problems

conan\_cmake\_configure(REQUIRES fmt/6.1.2 GENERATORS cmake find package)

# CMake and Conan: past, **present** and future.

MeetingC++23

#### Modern: CMakeToolchain and CMakeDeps

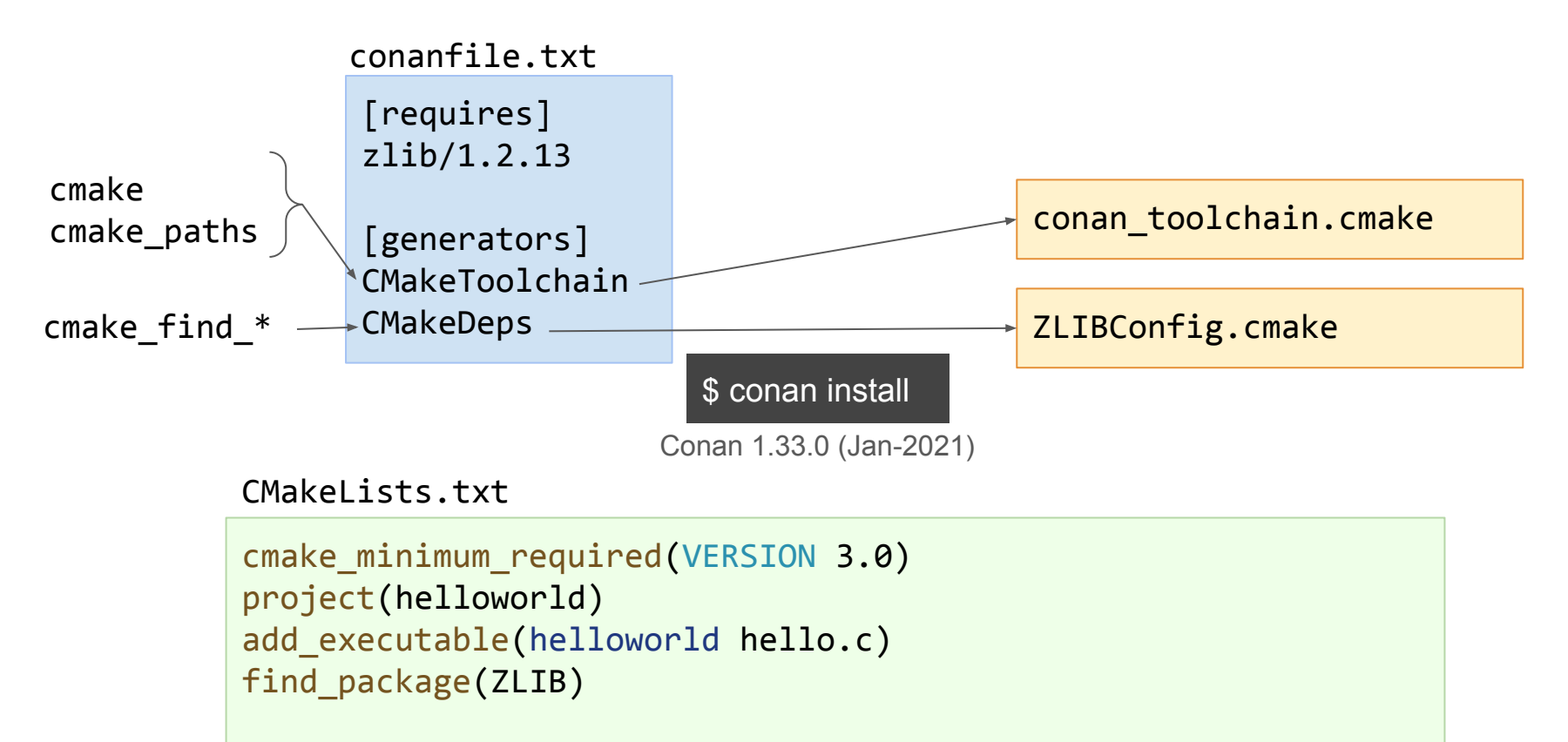

target link libraries(helloworld ZLIB::ZLIB)
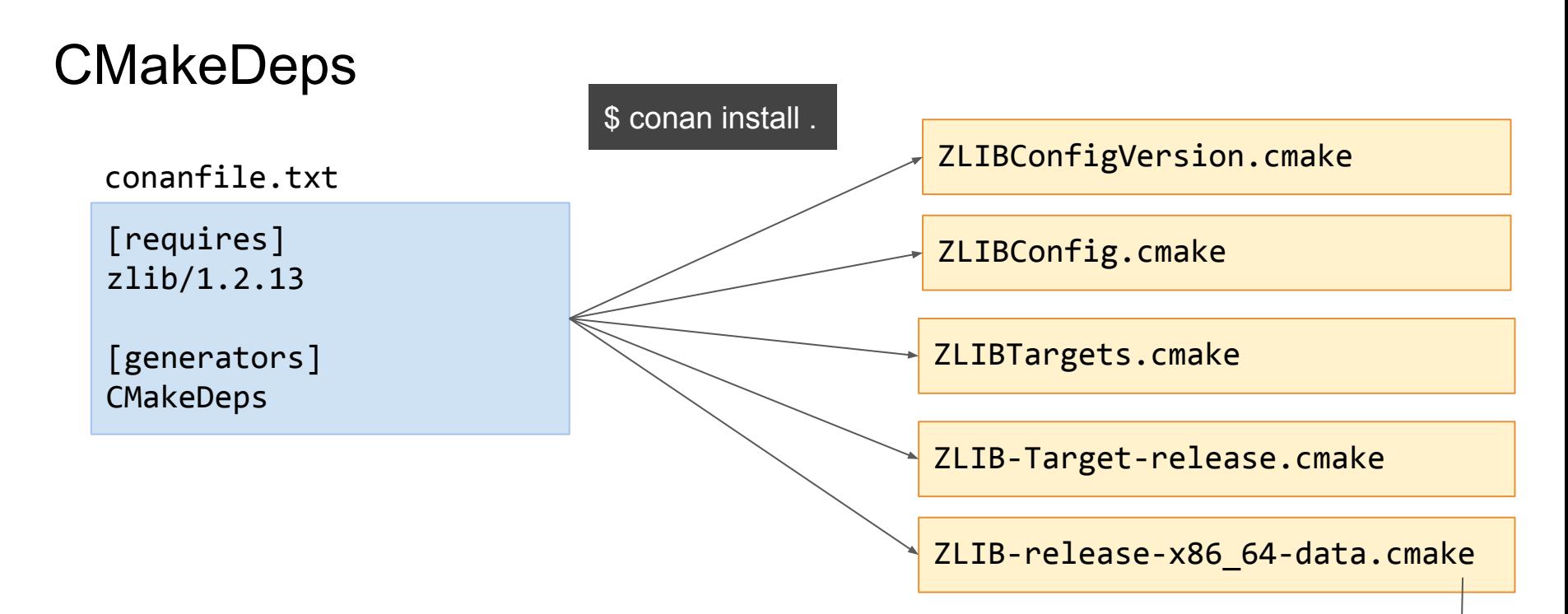

set(zlib\_PACKAGE\_FOLDER\_RELEASE "C:/Users/Diego/.conan2/p/zlib0539bd5d6476e/p") set(zlib\_INCLUDE\_DIRS\_RELEASE "\${zlib\_PACKAGE\_FOLDER\_RELEASE}/**include**") set(zlib\_LIB\_DIRS\_RELEASE "\${zlib\_PACKAGE\_FOLDER\_RELEASE}/**lib**") set(zlib\_LIBS\_RELEASE **zlib**)

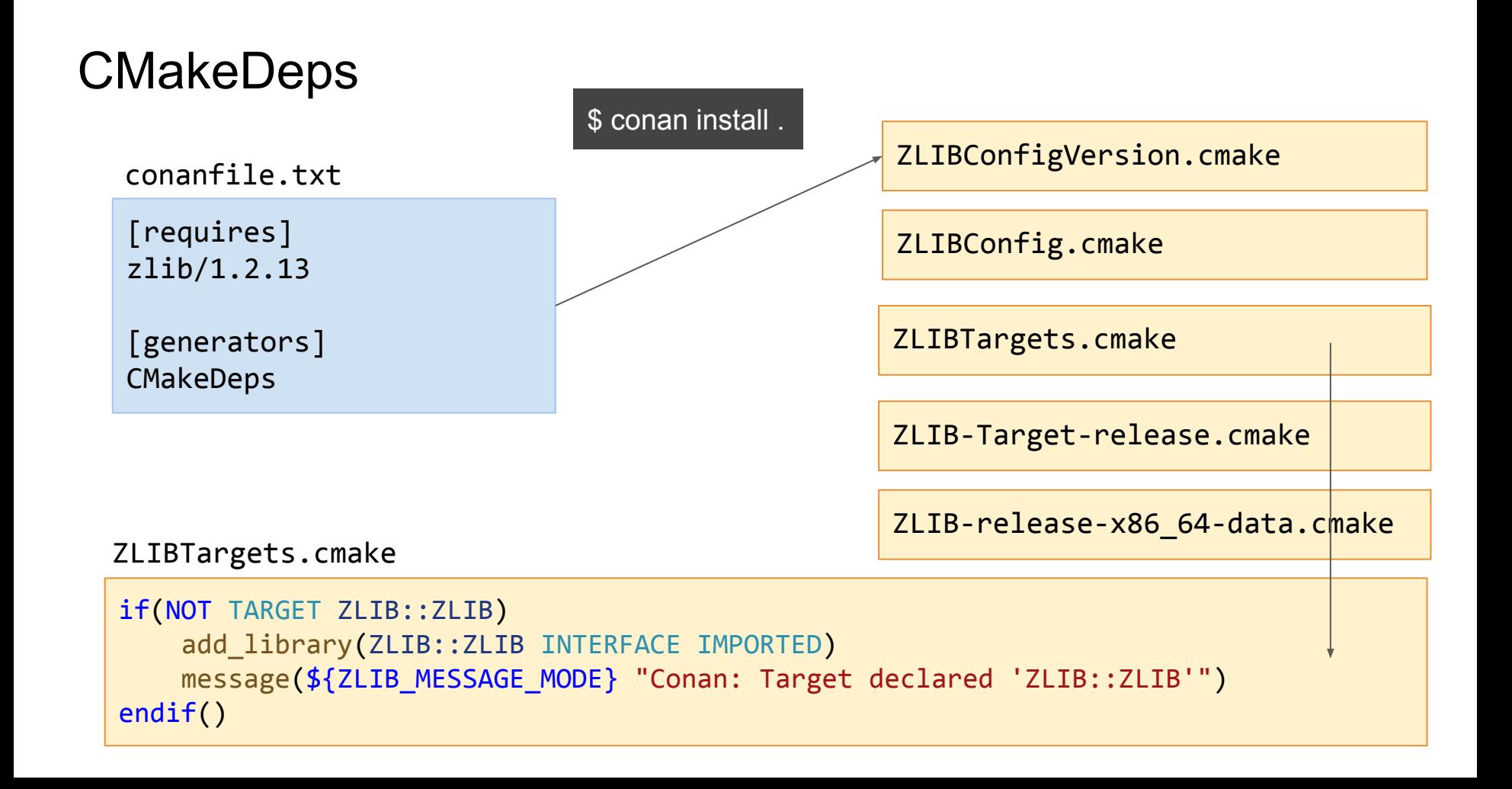

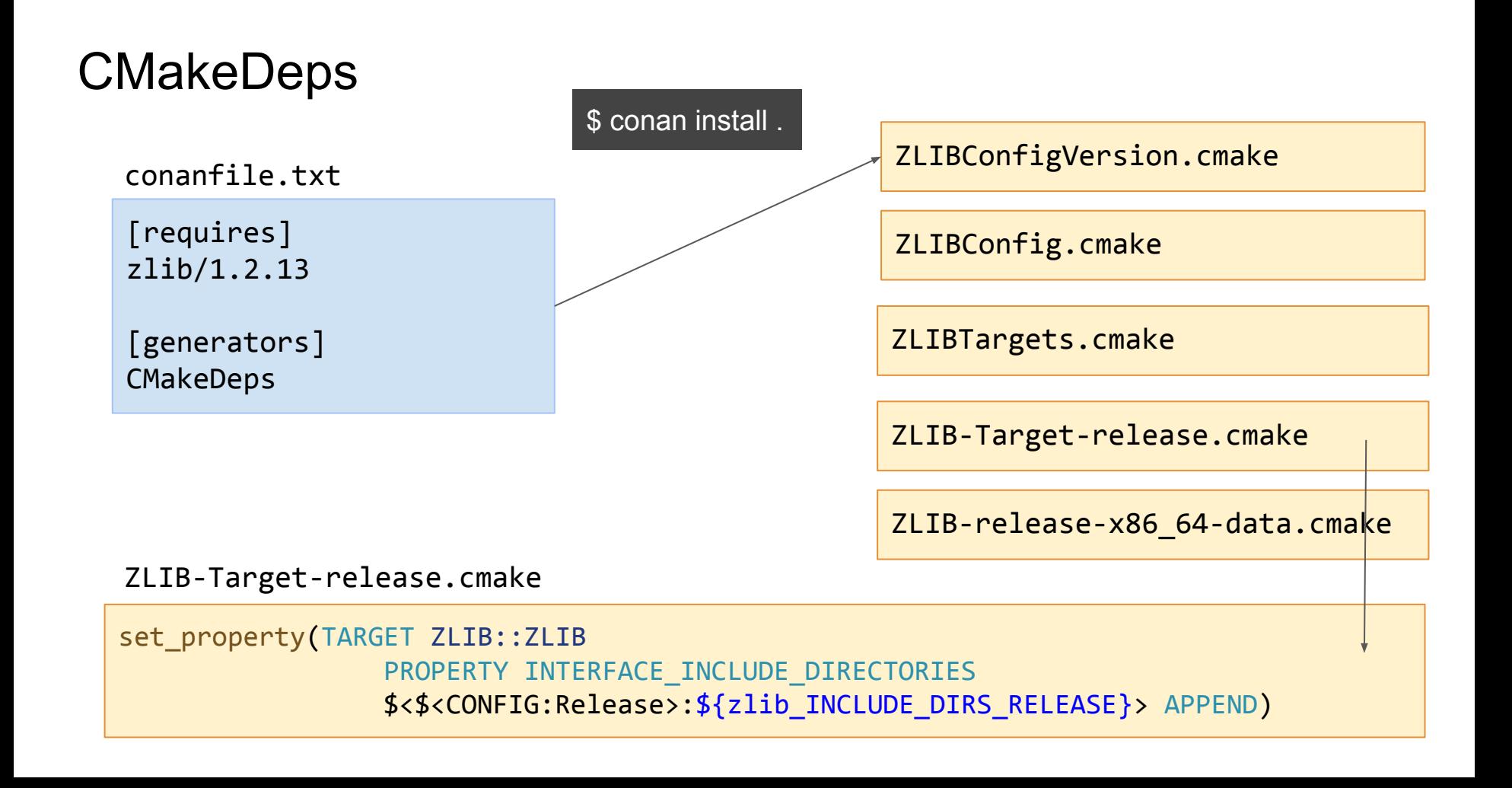

#### Configuring CMakeDeps

```
conanfile.py (zlib/1.2.13)
```

```
name = "zlib"version = "1.2.13"
```

```
def package info(self):
```
self.cpp info.set property("cmake target name", "ZLIB")

cmake\_file\_name cmake target name cmake\_target\_aliases cmake\_find\_mode cmake\_module\_file\_name cmake module target name cmake\_build\_modules cmake set interface link directories nosoname cmake\_config\_version\_compat

## Propagation of traits in CMakeDeps

- Transitive dependencies not included or overlinking

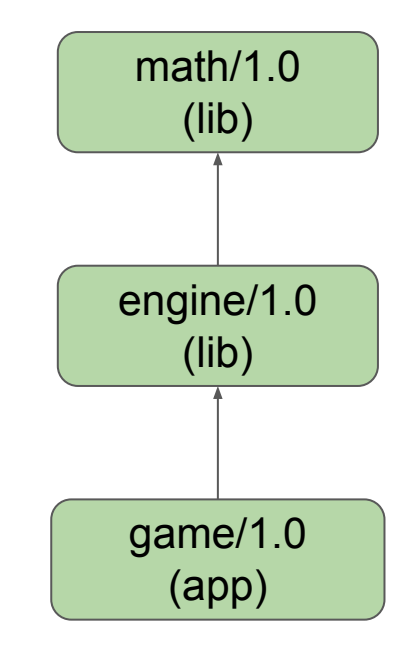

# Linkage requirements propagation (app->static->static)

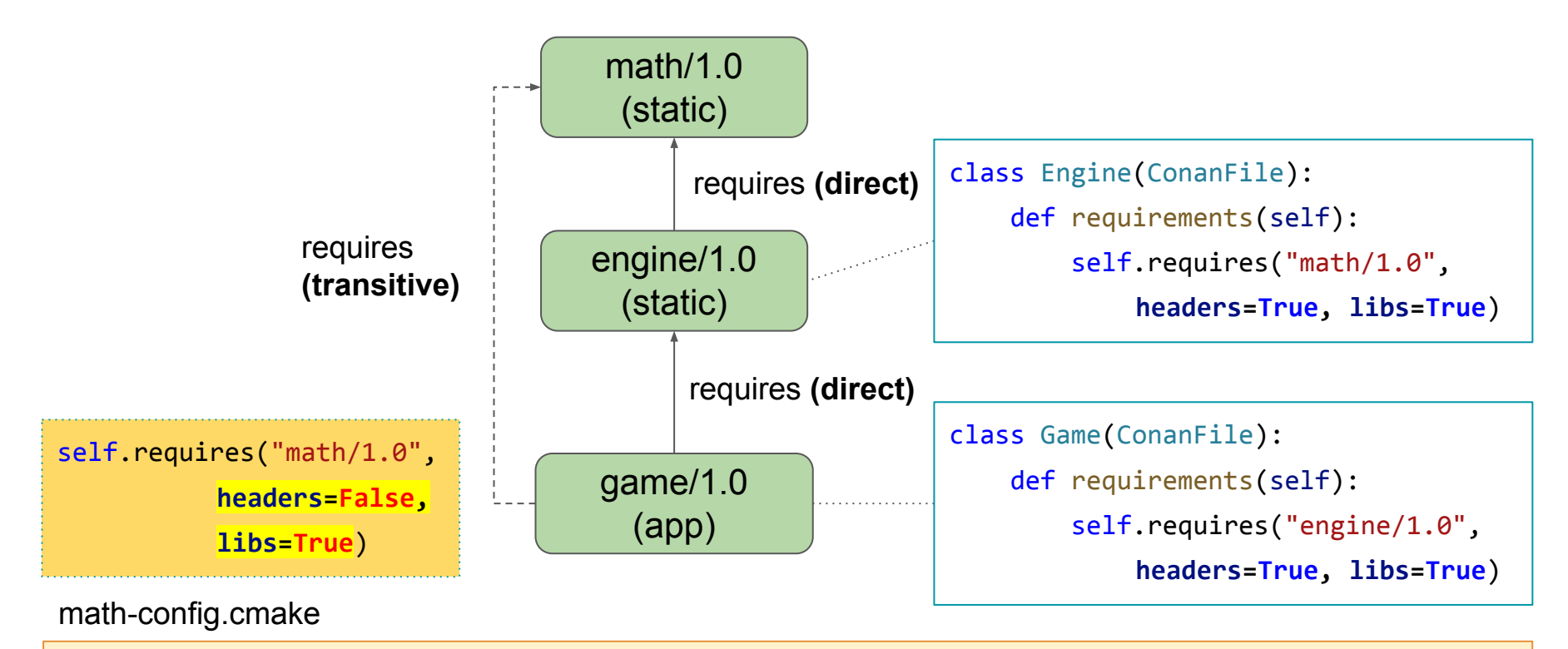

set property(TARGET math::math PROPERTY INTERFACE LINK LIBRARIES ...) set property(TARGET math::math PROPERTY INTERFACE INCLUDE DIRECTORIEs

# Shared library linking static

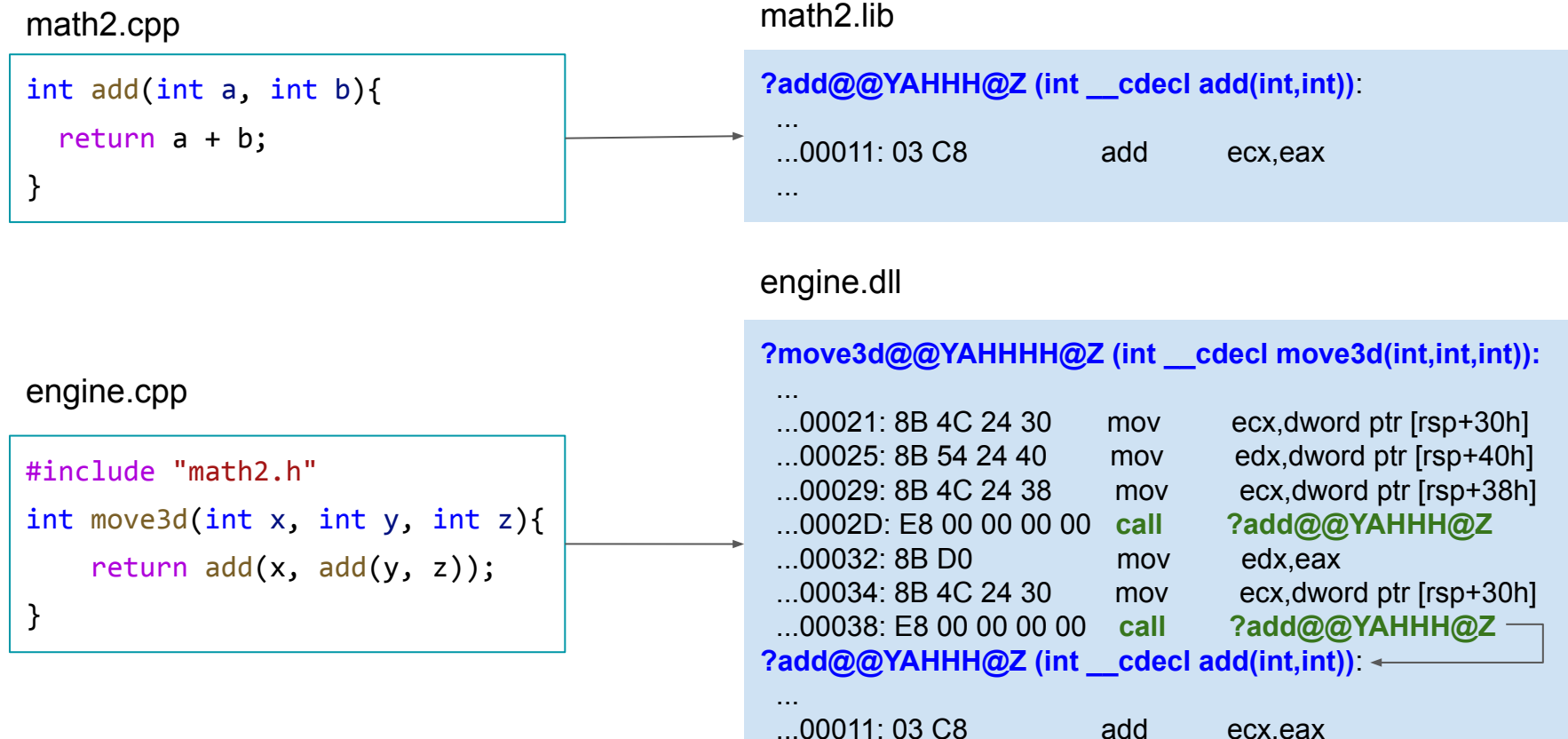

# Linkage requirements propagation (app->shared->static)

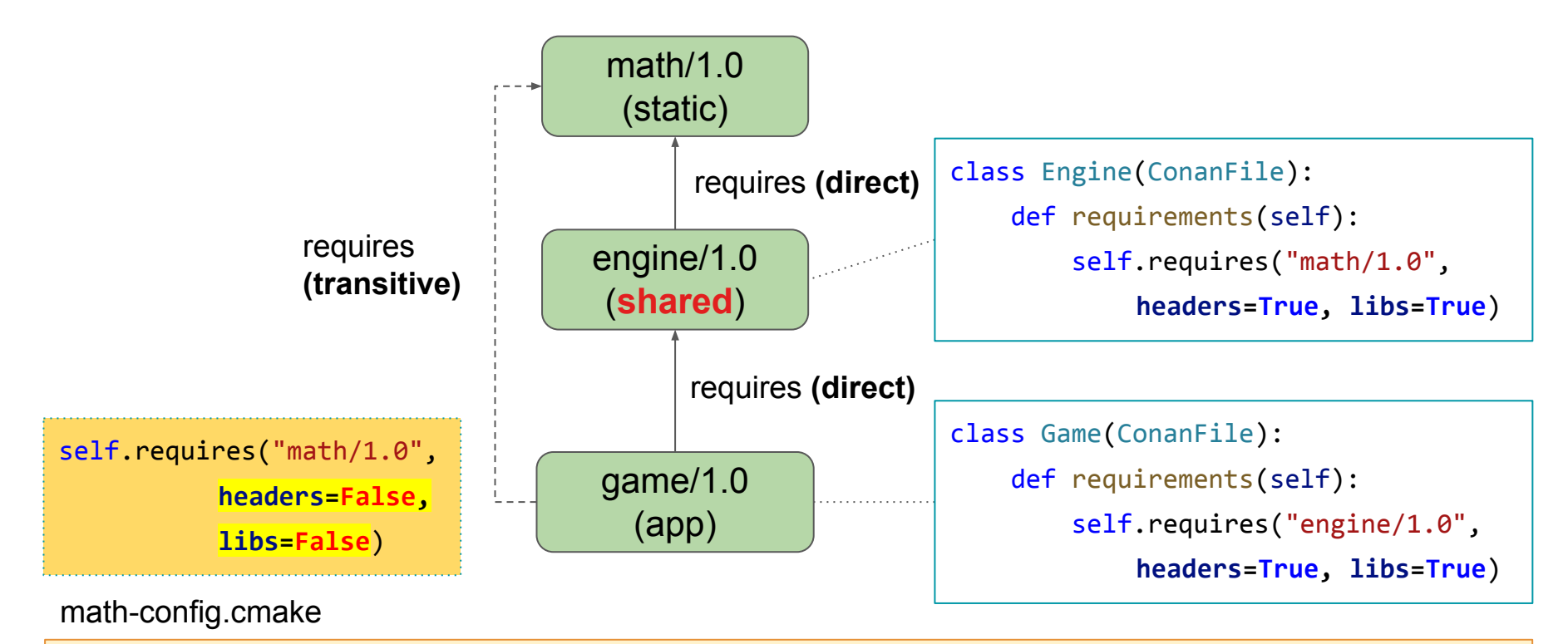

 $s$  property(TARGET math::math PROPERTY INTERFACE LINK LIBRARIES property(TARGET math::math PROPERTY INTERFACE INCLUDE DIRECTOR

## CMakeToolchain

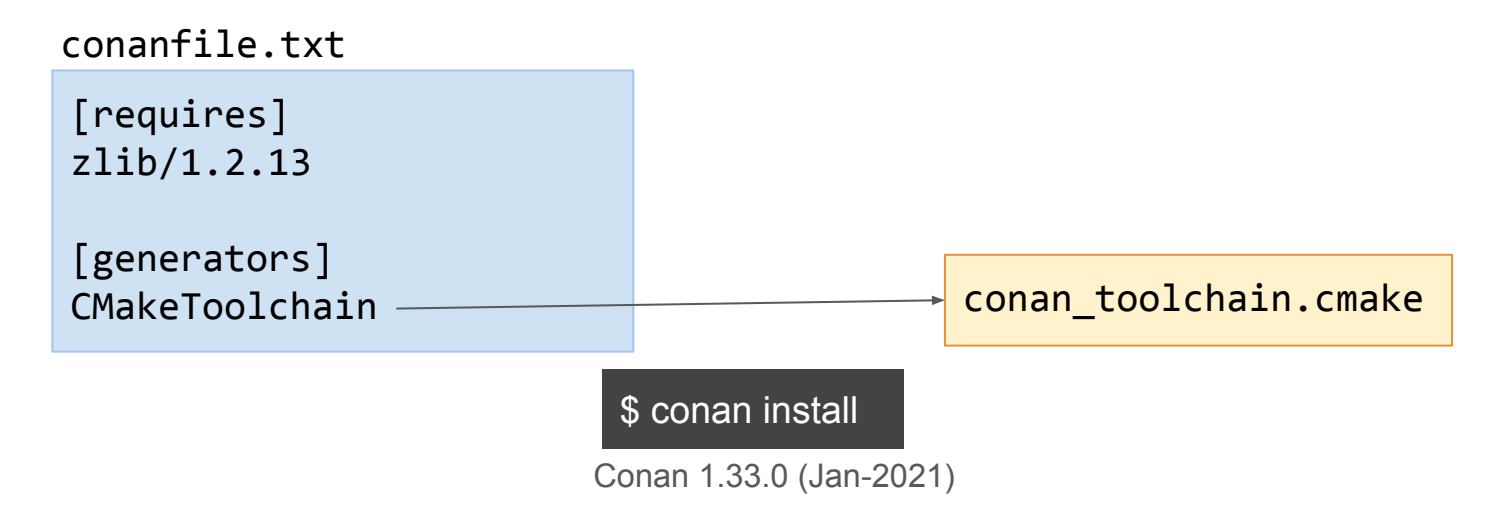

```
cmake minimum required(VERSION 3.0)
project(helloworld)
add executable(helloworld hello.c)
find package(ZLIB)
```
target link libraries(helloworld ZLIB::ZLIB)

#### **CMakeToolchain**

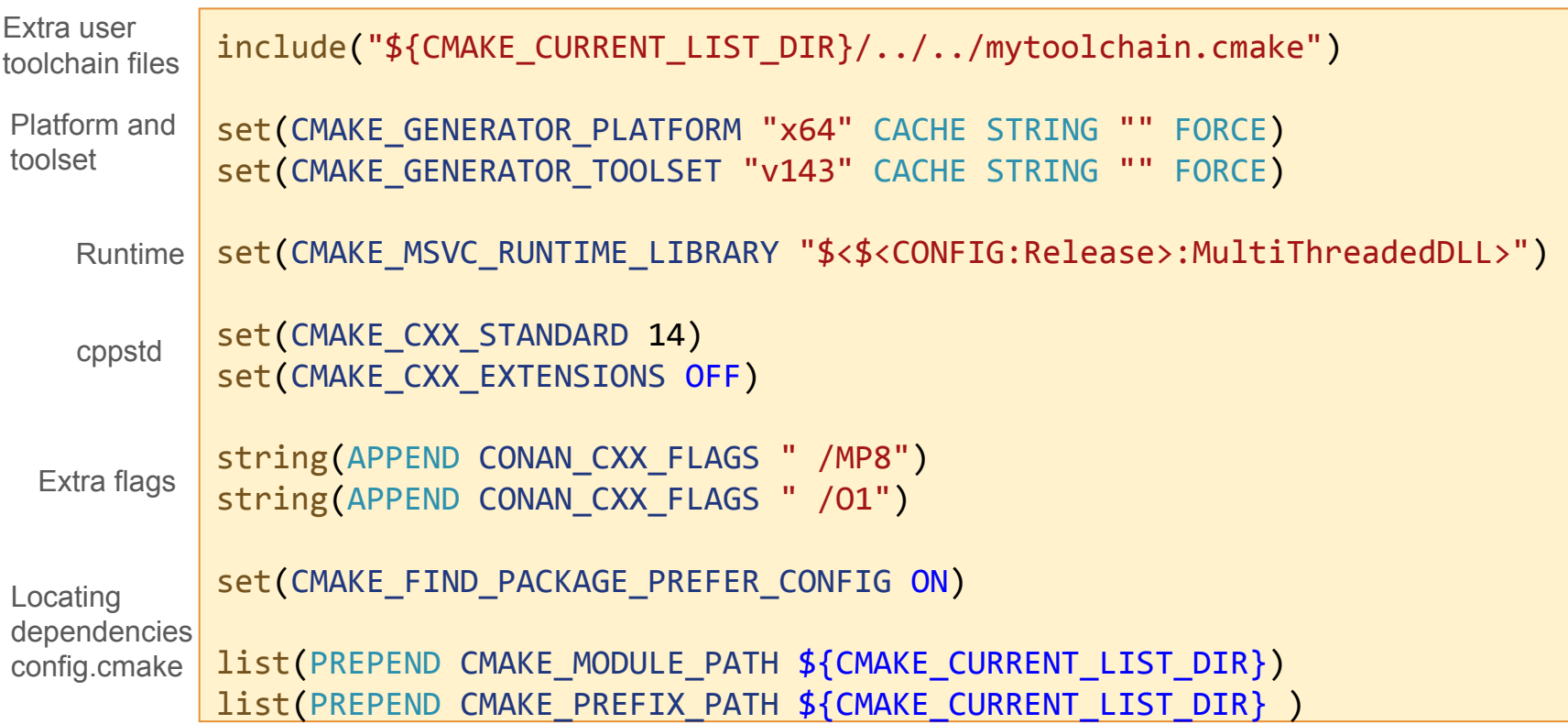

# Why the toolchain is important for binary compatibility

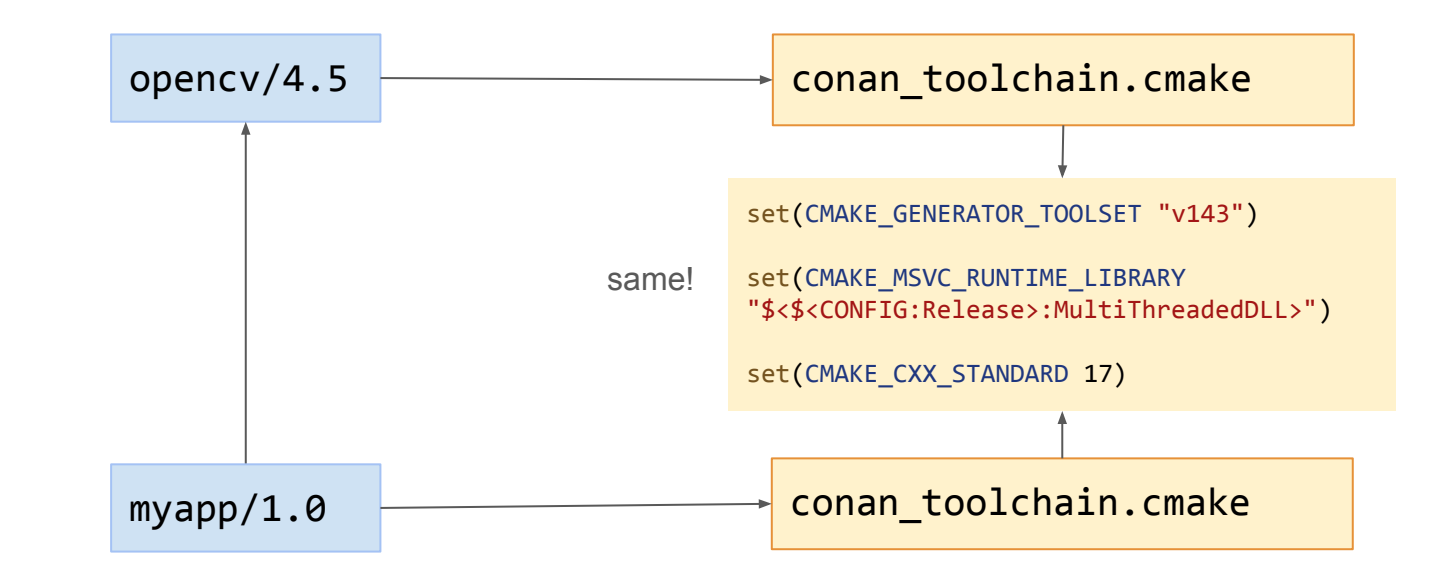

\$ conan create . --build=missing -s compiler=msvc -s compiler.version=193 -s compiler.cppstd=17 -s compiler.runtime=dynamic

# Why the toolchain is important for binary compatibility

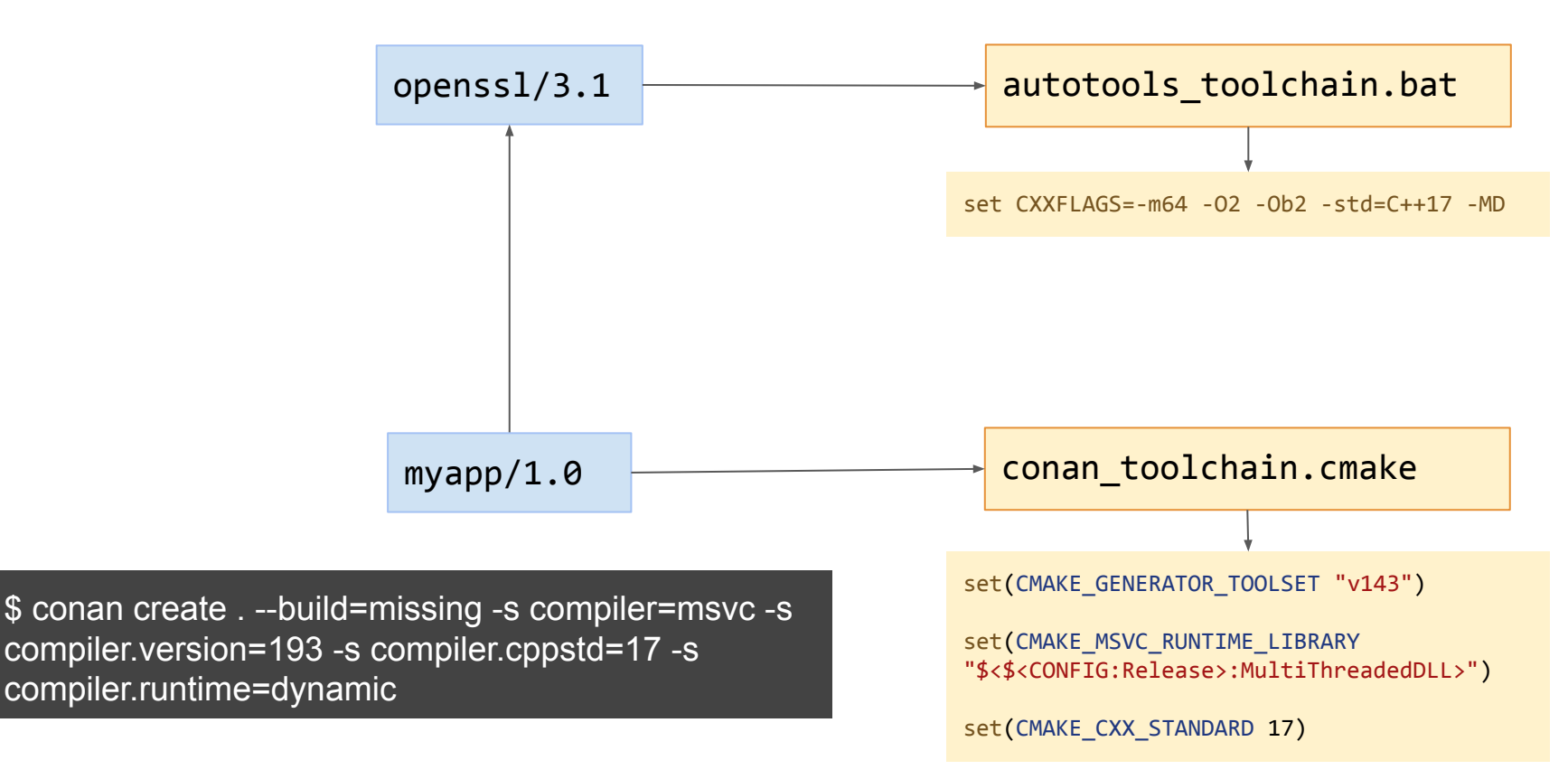

# Configuring CMakeToolchain

- **– tools.cmake.cmaketoolchain:toolchain\_file**
- **– tools.cmake.cmaketoolchain:user\_toolchain**
- tools.android:ndk\_path value
- tools.android:cmake\_legacy\_toolchain
- tools.cmake.cmaketoolchain:system\_name
- tools.cmake.cmaketoolchain:system\_version
- tools.cmake.cmaketoolchain:system\_processor
- $-$  tools.cmake.cmaketoolchain:toolset $\overline{a}$ rch
- tools.cmake.cmake\_layout:build\_folder\_vars
- tools.build:cxxflags
- tools.build:cflags
- tools.build:sharedlinkflags
- tools.build:exelinkflags
- tools.build:defines list of preprocessor definitions that will be used by add\_definitions().
- tools.build:tools.apple:enable\_bitcode
- tools.build:tools.apple:enable\_arc
- tools.build:tools.apple:enable\_visibility
- tools.build:sysroot
- tools.build:compiler\_executables

#### How to use the toolchain

- \$ conan install . -pr=myprofile
- \$ cd build
- \$ cmake .. -DCMAKE\_TOOLCHAIN\_FILE=conan\_toolchain.cmake -DCMAKE\_BUILD\_TYPE=Release

#### Welcome CMake presets

- Introduced in CMake 3.19, better CMake 3.24 for prod
- CMakePresets.json (or CMakeUserPresets.json) at the **root** of the project

#### \$ cmake --preset default

```
"version": 3,
 "cmakeMinimumRequired": { "major": 3,...},
 "configurePresets": [
\overline{\mathcal{L}} "name": "default",
        "displayName": "'default VS' config",
        "description": "my VS config",
        "generator": "Visual Studio 17 2022",
        "cacheVariables": { # same as -DMYVAR=
             "MYVAR": "MYVALUE"
        },
        "binaryDir": "/path/to/my/bin/dir"
 }
   ],
   "buildPresets": [
    \left\{ \right. "name": "release",
        "configurePreset": "default",
        "configuration": "Release"
 }
   ],
```
#### CMakePresets.json generation

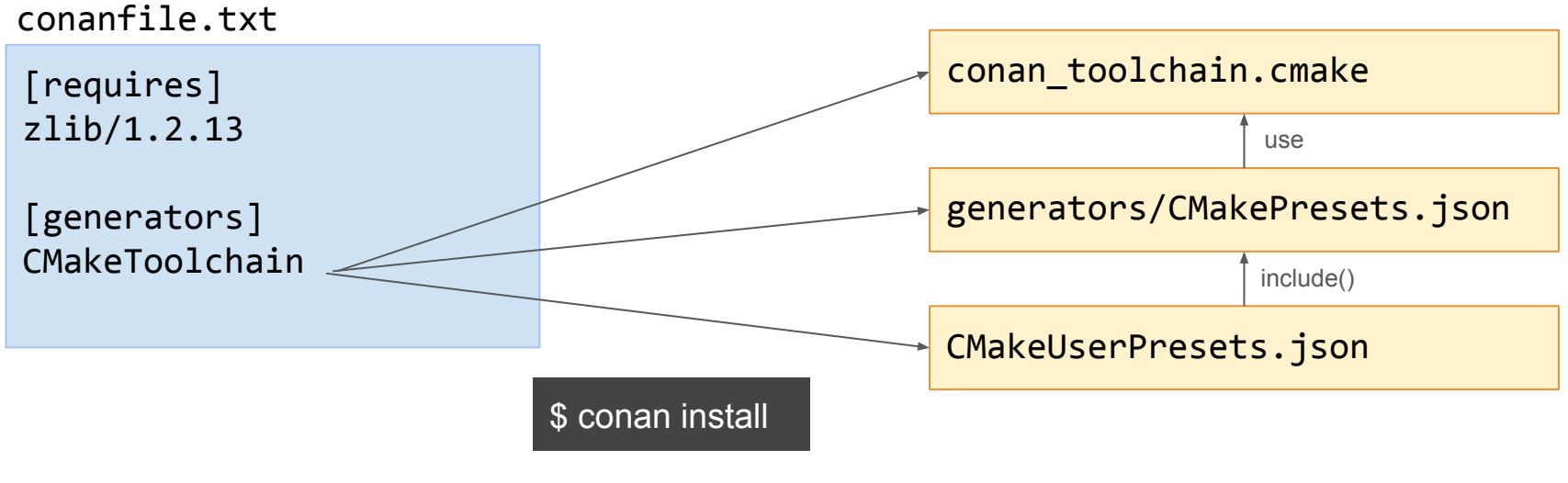

Conan 1.47.0 (Mar-2022)

# Conan generated CMakePresets.json

```
"version": 3,
                                               "cmakeMinimumRequired": {"major": 3},
                                               "configurePresets": [
                                               \{ "name": "conan-default",
                                                     "displayName": "'conan-default' config",
                                                     "generator": "Visual Studio 17 2022",
                                                     "cacheVariables": {
                                                        "CMAKE_POLICY_DEFAULT_CMP0091": "NEW"
                                                     },
                                                     "toolchainFile": "<path>/conan_toolchain.cmake",
                                                     "binaryDir": "path/test"
                                                  }
                                               ],
                                               "buildPresets": [
                                               \{ "name": "conan-release",
                                                     "configurePreset": "conan-default",
                                                     "configuration": "Release"
                                                  }
                                               ],
[requires]
zlib/1.2.13
[generators]
CMakeToolchain
                            $ conan install
conanfile.txt CMakePresets.json
```
#### Demo

#### Problems

- CMakeDeps generated targets artificial
- Lack of information for Windows import libraries for shared libraries: missing IMPORTED LOCATION
- Not ergonomic usage of build\_modules
- It is not "cmake"! We liked "cmake"!

#### CMakeLists.txt

```
project(PackageTest CXX)
```

```
include(.../conanbuildinfo.cmake)
conan basic setup()
```

```
add executable(app example.cpp)
target link libraries(app ${CONAN LIBS})
```
#### cmake-conan: calling Conan from CMake (2.0)

"Canonical" flow

\$ conan install … \$ cmake …

"cmake-conan" flow

\$ cmake … # calls conan install internally

#### Meet CMake 3.24 "dependency providers"

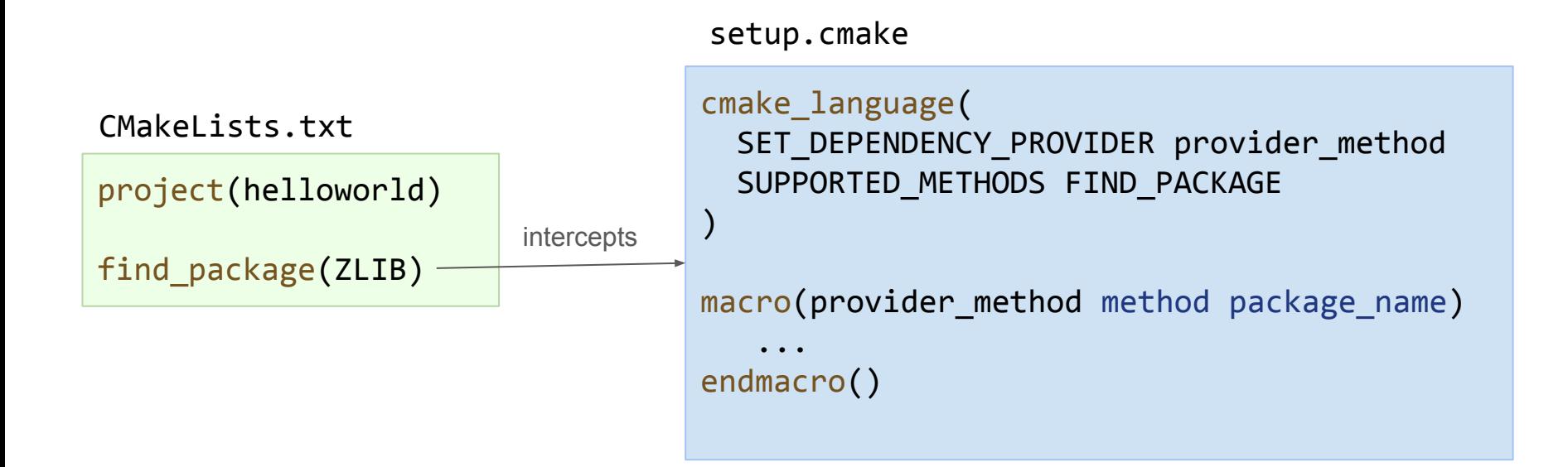

\$ cmake -DCMAKE\_PROJECT\_TOP\_LEVEL\_INCLUDES=.../setup.cmake

#### cmake-conan 2.0 dependency provider

macro(conan provide dependency method package name) set property(GLOBAL PROPERTY CONAN PROVIDE DEPENDENCY INVOKED TRUE) get property(CONAN INSTALL SUCCESS GLOBAL PROPERTY) if(NOT CONAN\_INSTALL\_SUCCESS) find program(CONAN\_COMMAND "conan" REQUIRED) conan\_get\_version(\${CONAN\_COMMAND} CONAN\_CURRENT\_VERSION) conan version check(MINIMUM \${CONAN MINIMUM VERSION} CURRENT ..) conan\_profile\_detect\_default() detect\_host\_profile(\${CMAKE\_BINARY\_DIR}/conan\_host\_profile) conan install( $$$ { host profile flags}  $$$ { build profile flags} --build=missing) endif() find\_package(\${package\_name} \${\_find\_args} BYPASS\_PROVIDER PATHS "\${CONAN\_GENERATORS\_FOLDER}") endmacro() Call "install" only once Check Conan installed Map CMake config to Conan Install deps Call actual find package()

# Two different developer flows

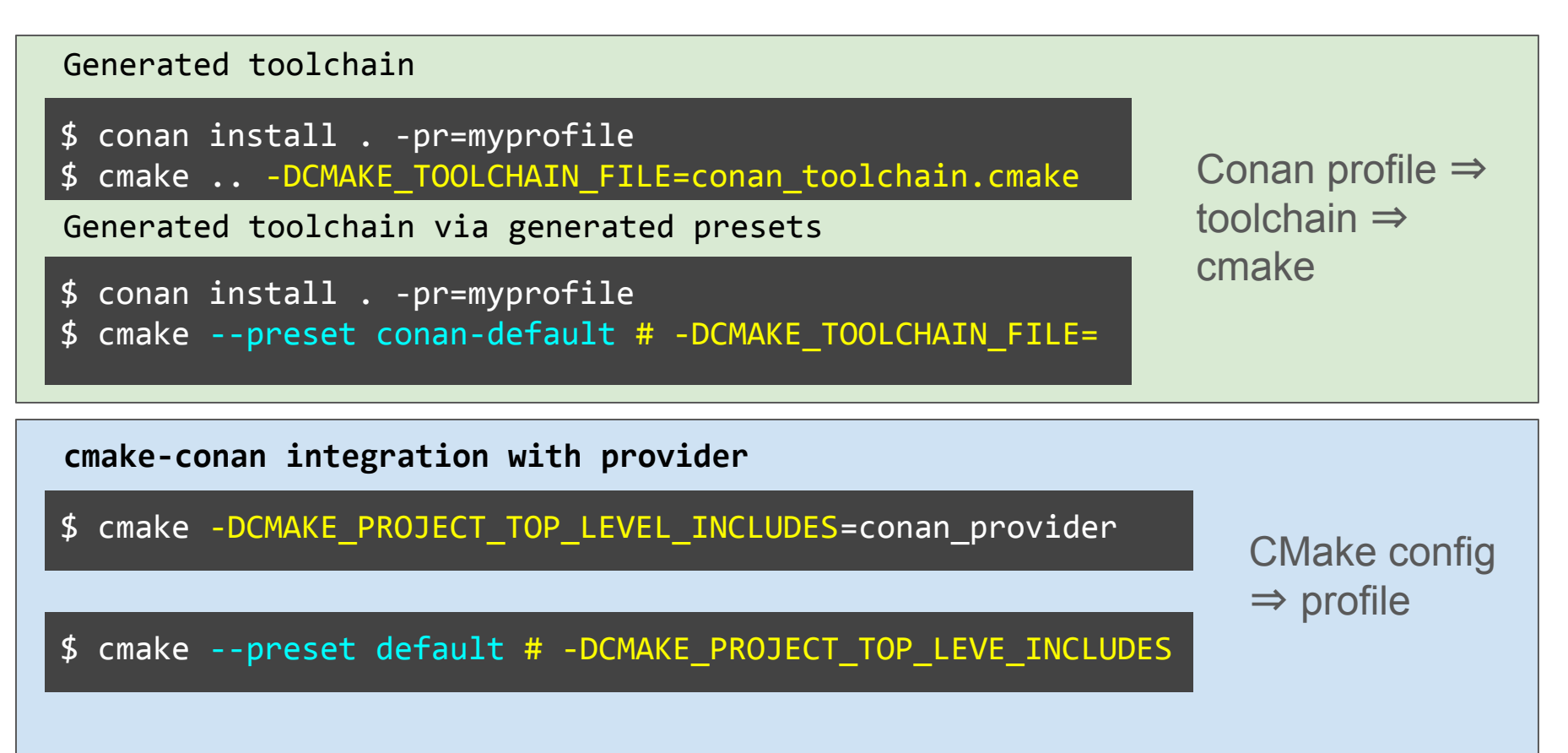

# CMake and Conan: past, present and **future**.

MeetingC++23

## Future

CMakeToolchain:

- Generate Environment variables (avoid conanbuild.bat|.sh script completely) in CMakePresets.json

CMakeDeps:

- Full refactor to create better targets, representing static and shared libraries directly (with imported libs location), without artificial package interface targets
- Have something similar to Conan 1 "cmake" generator, that don't need "find\_package"

# Common Package Specification (CPS)

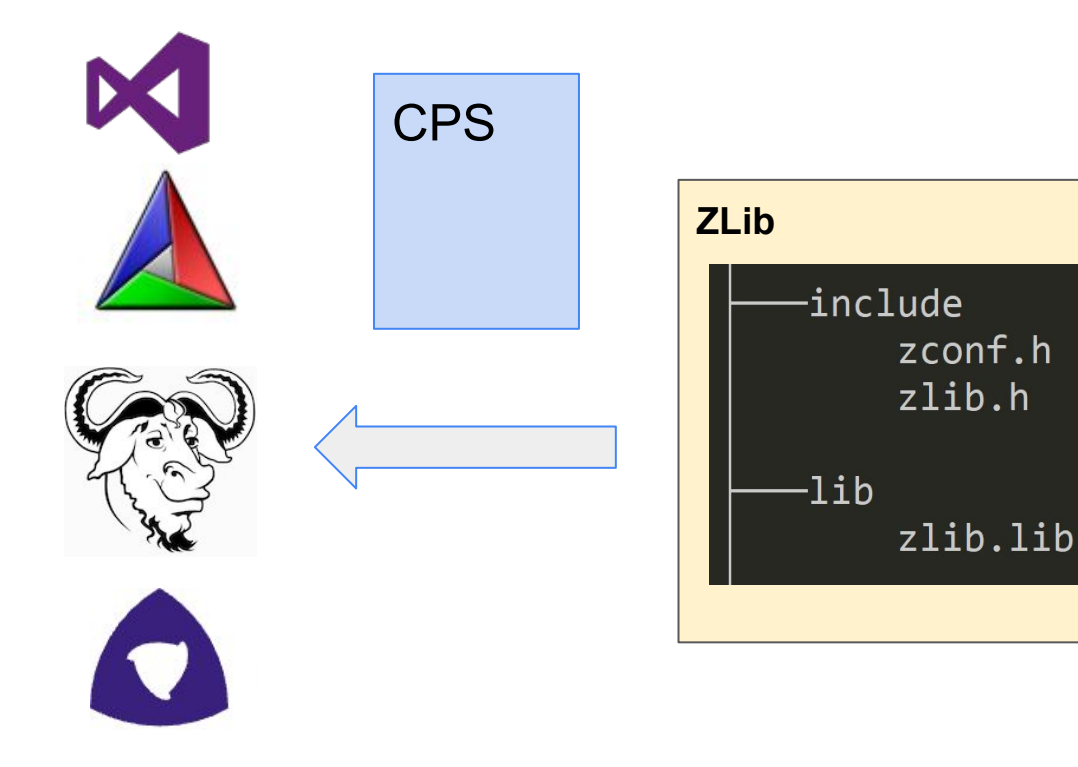

- Compiled **binary**
	- Any build system
	- Closed source
- **Single**-configuration
	- Valid for the current build
- **No version**
	- information
- **No ABI** information

## Related work

- CPS Matthew Woehlke et al

[https://www.open-std.org/jtc1/sc22/wg21/docs/papers/2018/](https://www.open-std.org/jtc1/sc22/wg21/docs/papers/2018/p1313r0.html) [p1313r0.html](https://www.open-std.org/jtc1/sc22/wg21/docs/papers/2018/p1313r0.html)

- ISO C++:<https://github.com/isocpp/pkg-fmt>
- Libman

[https://api.csswg.org/bikeshed/?force=1&url=https://raw.gith](https://api.csswg.org/bikeshed/?force=1&url=https://raw.githubusercontent.com/vector-of-bool/libman/develop/data/spec.bs) [ubusercontent.com/vector-of-bool/libman/develop/data/spec](https://api.csswg.org/bikeshed/?force=1&url=https://raw.githubusercontent.com/vector-of-bool/libman/develop/data/spec.bs) [.bs](https://api.csswg.org/bikeshed/?force=1&url=https://raw.githubusercontent.com/vector-of-bool/libman/develop/data/spec.bs) by Colby Pike (@vectorofbool)

# Existing solutions

prefix=@CMAKE\_INSTALL\_PREFIX@ exec prefix=@CMAKE INSTALL PREFIX@ libdir=@INSTALL\_LIB\_DIR@ sharedlibdir=@INSTALL LIB DIR@ includedir=@INSTALL\_INC\_DIR@

Name: zlib Description: zlib compression library Version: @VERSION@

Requires: Libs: -L\${libdir} -L\${sharedlibdir} -lz Cflags: -I\${includedir}

```
set( ZLIB x86 "(x86)")
set( ZLIB SEARCH NORMAL PATHS
"[HKEY_LOCAL_MACHINE\\SOFTWARE\\GnuWin32\\Zlib;InstallPath]"
list(APPEND _ZLIB_SEARCHES _ZLIB_SEARCH_NORMAL)
```

```
if(ZLIB USE STATIC LIBS)
  set(ZLIB NAMES zlibstatic zlibstat zlib z)
  set(ZLIB_NAMES_DEBUG_zlibstaticd_zlibstatd_zlibd_zd)
else()
  set(ZLIB NAMES z zlib zdll zlib1 zlibstatic zlibwapi ..)
  set(ZLIB_NAMES_DEBUG_zd_zlibd_zdlld_zlibd1_zlib1d ..)
endif()
```

```
if(ZLIB_FOUND)
    set(ZLIB_INCLUDE_DIRS ${ZLIB_INCLUDE_DIR})
```

```
 if(NOT TARGET ZLIB::ZLIB)
   add_library(ZLIB::ZLIB UNKNOWN IMPORTED)
   set_target_properties(ZLIB::ZLIB PROPERTIES
                         INTERFACE_INCLUDE_DIRECTORIES 
                         "${ZLIB_INCLUDE_DIRS}")
```
[Searching for Convergence in C++ Package Management](https://www.youtube.com/watch?v=VCrLAmJWZFQ) - Bret Brown & Daniel Ruoso - CppNow 2022 [Case For a Standardized Package Description Format for External C++ Libraries](https://www.youtube.com/watch?v=wJYxehofwwc) by Luis Caro Campos - CppCon22

## Existing solutions

```
class ZLibConan(ConanFile):
    name = "zlib"version = "1.2.13" ...
    def package info(self):
        self.cpp_info.includedirs = ["include"]
       self.cpp info.libdirs = ['lib"] if self.settings.os == "Windows":
           libname = "zdll" if self.options.shared 
                 else "zlib"
        else:
          libname = "z"self.cpp info.libs = [libname]
conanfile.py
```
## Interoperability

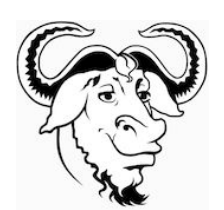

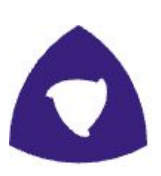

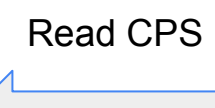

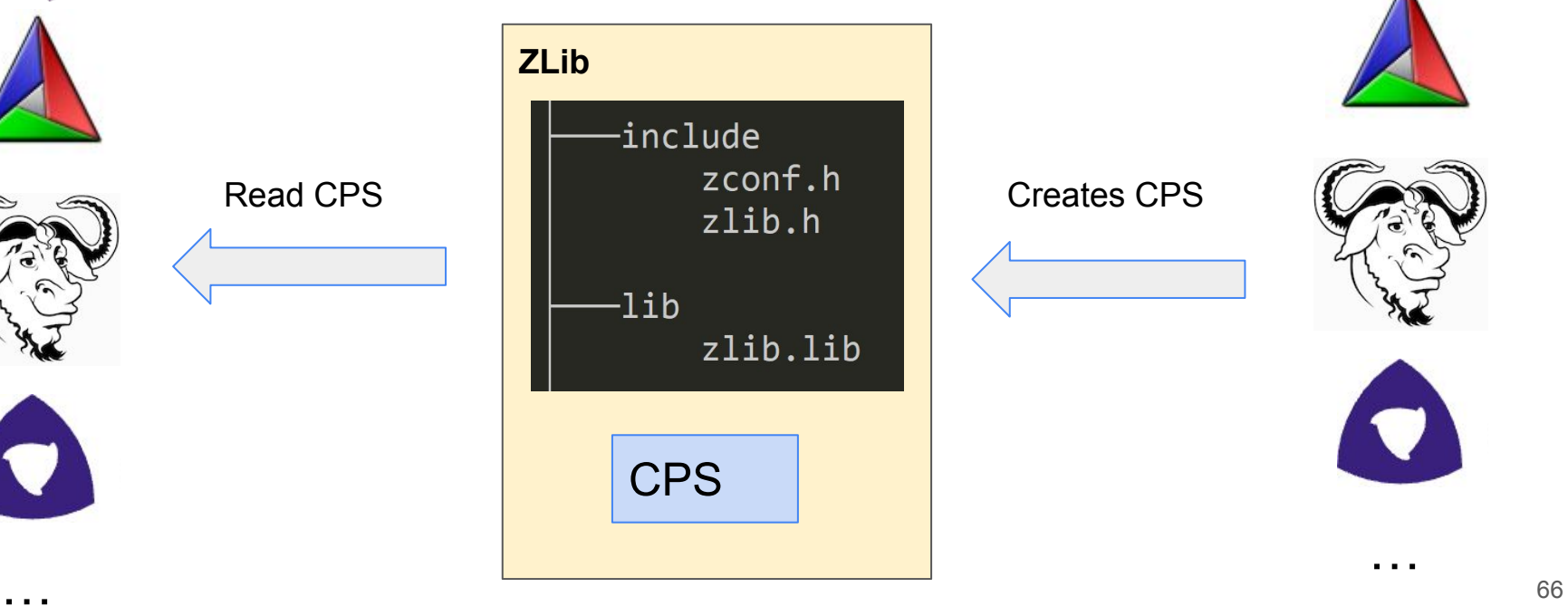

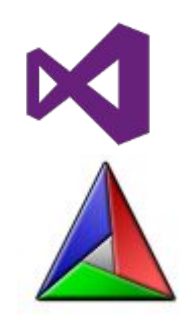

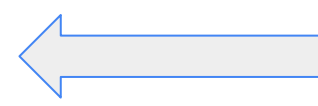

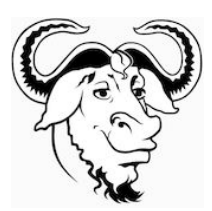

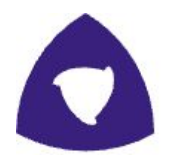

ZLib

zlib.cps

|--include | zconf.h | zlib.h | |--lib | zlib.lib | |--licenses LICENSE

```
{
  "includedirs": ["include"],
  "libdirs": ["lib"],
  "libs": ["zlib"],
  "properties": {
     "cmake_find_mode": "both",
     "cmake_file_name": "ZLIB",
    "cmake target name": "ZLIB::ZLIB",
 }
}
```
\* Just an instance, for Windows MSVC, static library

# Include Directories

- Maps to -I<folder> or to -Isystem<folder>?
- Why it is a list of folders?
- Conventions?

```
{
  "includedirs": ["include"],
   "libdirs": ["lib"],
   "libs": ["zlib"],
  "properties": {
    "cmake find mode": "both",
     "cmake_file_name": "ZLIB",
    "cmake target name": "ZLIB::ZLIB",
 }
}
                                   zlib.cps
```
# Relative paths by default: package "relocatibility"

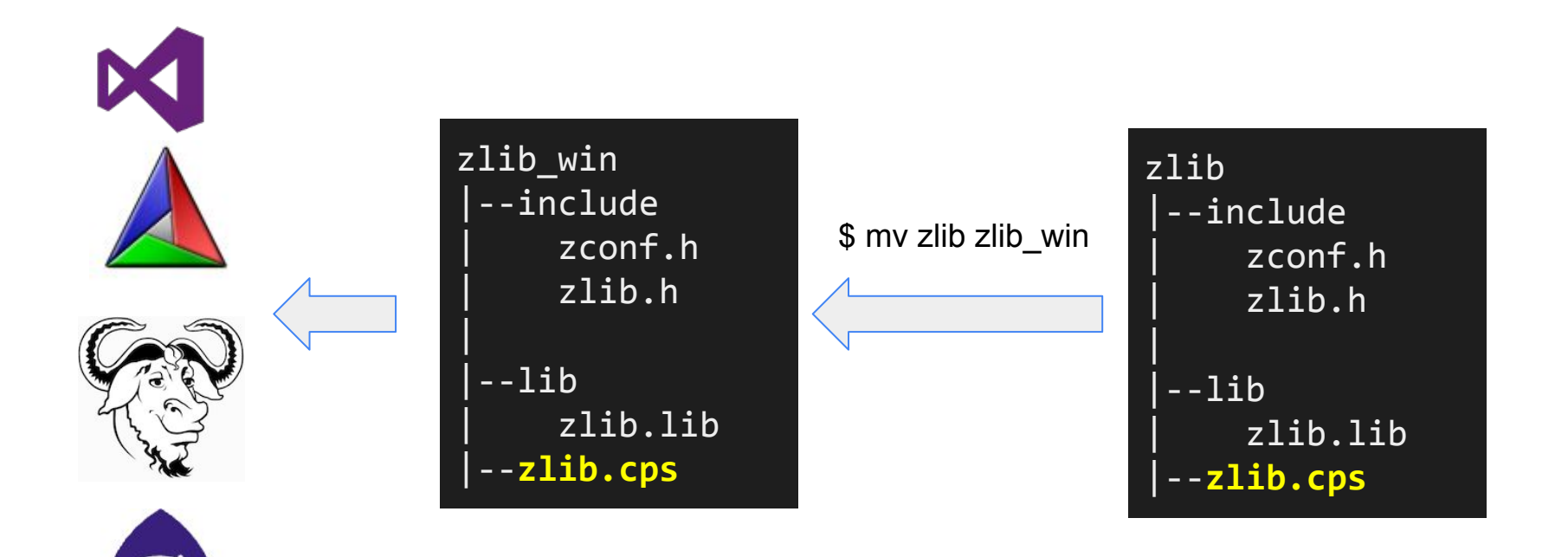

# Relative paths? "System" packages

- In non-standard (absolute) locations

```
 "includedirs": ["/usr/nonstandardpath/headers/mylib/include"],
                                                         mypkg.cps
```

```
 "libdirs": ["/usr/othernonstandardpath/libs/mylib/lib"]
```

```
 "libs": ["mylib2", "mylib1"]
```
Litmus test:

 $\{$ 

}

- Can it be the output of a "build/install" process?
- Can it be consumed by build systems?

# **OpenSSL**

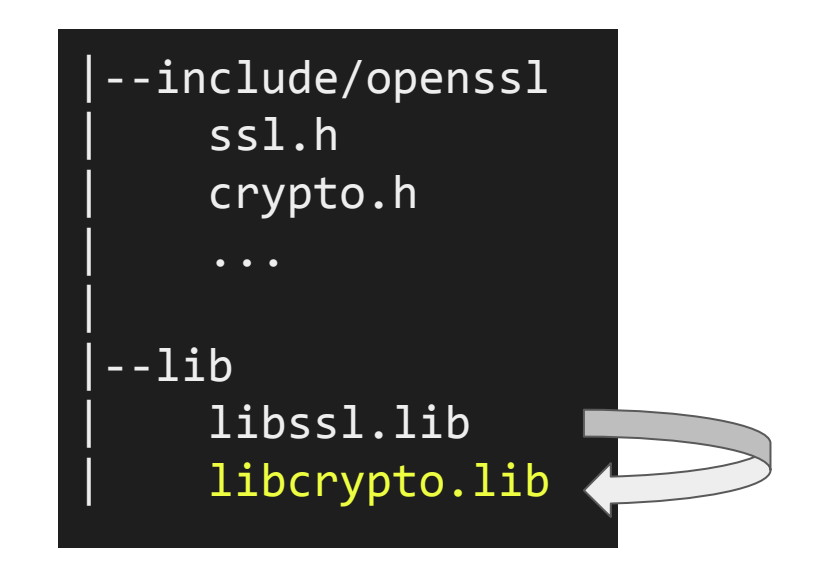

# What "linking openssl" means?

- By default, most users want to use and link with "ssl" library
	- Link "crypto" transitively
- But, some users will want to use only "crypto"
	- What if we pass "-lssl -lcrypto"?
	- Some linkers can be smart and optimize away
	- Some linkers (embedded cross-toolchains) will not
		- Larger than necessary binaries

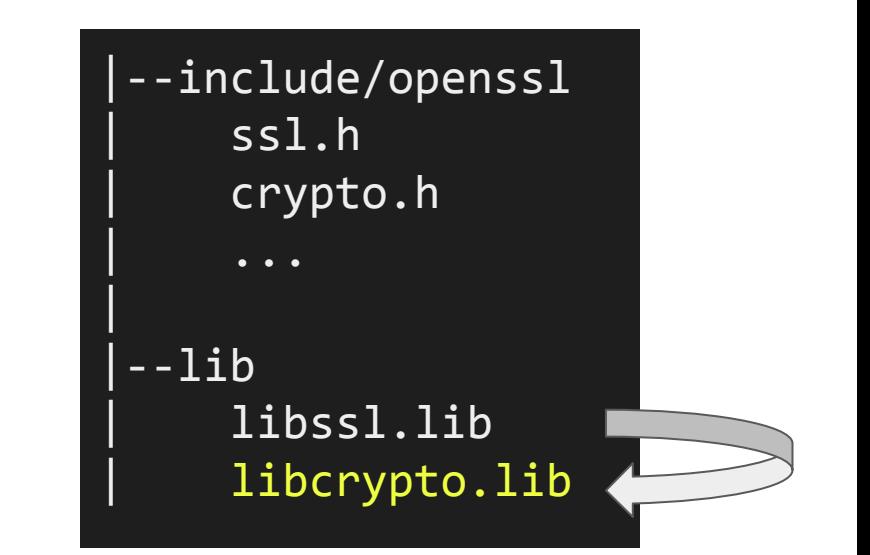
## OpenSSL: Components

openssl.cps

```
"root": {
   "properties": {"cmake_file_name": "OpenSSL"}
},
"ssl": {
  "includedirs": ["include"],
  "libs": ["libssl"],
  "requires": ["crypto"],
},
"crypto": {
  "includedirs": ["include"],
 "system libs": ['crypt32", "ws2 32", "advapi32",...], "libs": ["libcrypto"],
  "requires": ["zlib::zlib"],
\} 73
```
## OpenSSL: Requirements

openssl.cps

```
"root": {
          "properties": {"cmake_file_name": "OpenSSL"}
      },
      "ssl": {
        …
         "libs": ["libssl"],
         "requires": ["crypto"],
      },
       "crypto": {
        …
         "system_libs": ["crypt32", "ws2_32", "advapi32",...],
         "libs": ["libcrypto"],
         "requires": ["zlib::zlib"],
       \} 74
internal
external
```
## "Editable" packages

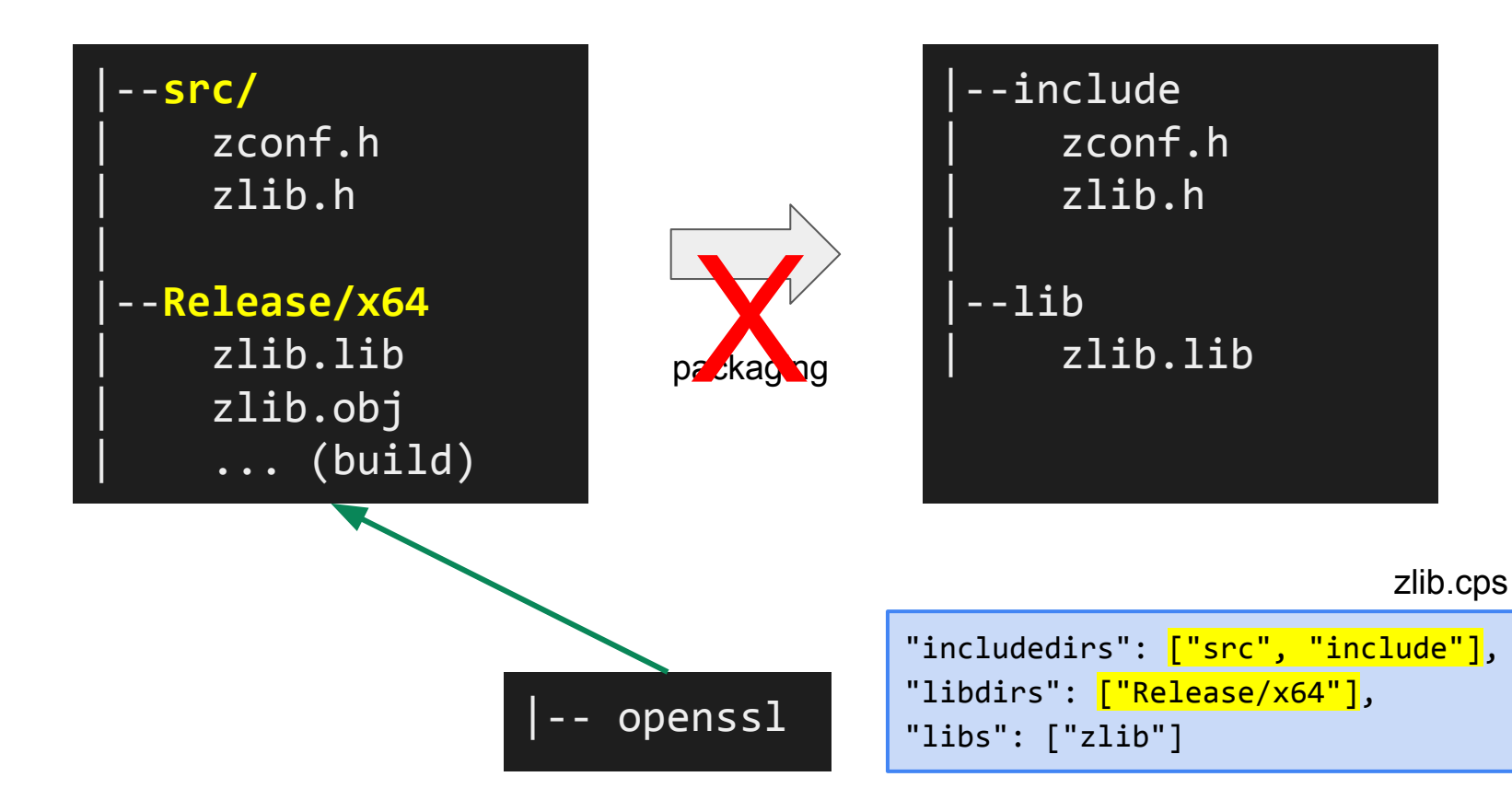

## Ongoing work

```
cmake minimum required(VERSION 3.27)
```

```
project(cpstest CXX)
```
load package(\${CPS\_ROOT}/fmt.cps \${FMT\_PREFIX}) load package(\${CPS\_ROOT}/spdlog.cps \${SPDLOG\_PREFIX})

```
add_executable(demo demo.cpp)
target link libraries(demo spdlog::spdlog)
```
\*CppCon 2023 Bret Brown and Bill Hoffman: A First Step Toward Standard C++ Dependency Management

## Ongoing work

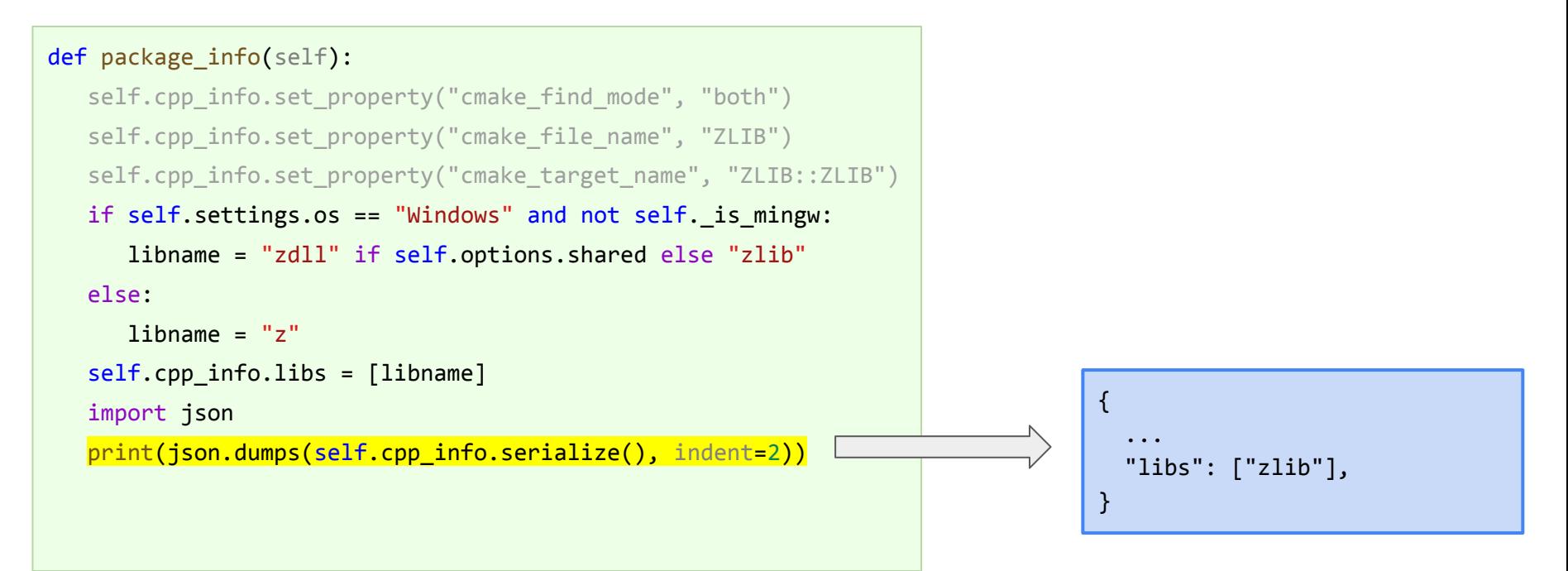

\* CppCon23. D. Rodriguez-Losada. A Common Package Specification: Getting Build Tools to Talk to Each Other: Lessons Learned From Making Thousands of Binaries Consumable by Any Build System

# Ongoing work

- CppLang **#ecosystem** slack channel
- CPS repo: [https://cps-org.github.io/cps](https://cps-org.github.io/cps/components.html)
- Ecosystem mailing list:

[https://groups.google.com/g/cxx-ecosystem-evolution](https://groups.google.com/g/cxx-ecosystem-evolution/about) [/about](https://groups.google.com/g/cxx-ecosystem-evolution/about)

- Monthly meetings

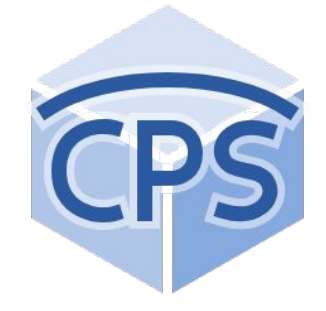

## **Conclusions**

- CMake and Conan integration is live and evolving.
	- Based on users feedback
- CMake and Conan in 2023 can provide a fully transparent integration
	- Even commanded from ``cmake …`` command
	- Can manage the installation of tons of dependencies in seconds or few minutes, same flow in all OSs
	- Using a C, C++ package manager in 2023 has more advantages than disadvantages
- Future is looking even better with CPS standardization work
	- We are actively working in it

#### **Thanks! Questions?**